**République Algérienne Démocratique et Populaire UNIVERSITE KASDI MERBAH OUARGLA Faculté des Sciences et de La Technologie et Sciences de La Matière Département Mathématique Et Informatique**

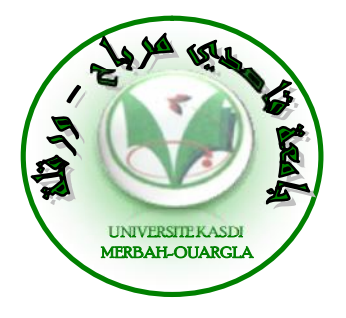

#### **Mémoire MASTER ACADEMIQUE**

Domaine : Mathématique et Informatique Filière : Informatique Académique Spécialité : Informatique Fondamentale

Présenté par :

Akbi khalil Zehri mohammed

#### **Thème**

## Etude et mise en place d'une solution cloud computing privé au sein de l'université de ouargla

#### Soutenu publiquement le : ../../.... Devant le jury : MA. Président UKM Ouargla

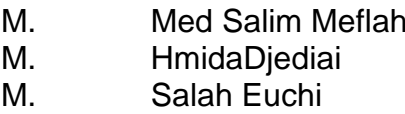

MA. Encadreur/rapporteur UKM Ouargla MA. Examinateur UKM Ouargla

#### **Année Universitaire : 2012 /2013**

## Remerciements

*Nous remercions DIEU le tout puissant, maître des cieux et de la terre, qui nous a éclairé le chemin et permis de mener à bien ce travail.*

*Tout d'abord nous tenons surtout à adresser nos plus vifs remerciements à Hmida Djediai, qui nous a permis de réaliser ce travail sous sa direction. Nous ne saurons jamais oublier ses conseils judicieux.*

*Un merci pour tous mes enseignant surtout monsieur Meflah Salim qui nous permis de travailler dans un environnement Serein et paisible.*

*Aux membres du jury Euchi Salah, pour avoir accepté d'évaluer notre travail.*

*Un grand merci à toutes les personnes qui nous ont soutenues de près ou de loin au cours de la réalisation de ce modeste travail.*

A mes parents Fadila et Ali que DIEU les gardent. A mes frères, Adnan et Bessam A ma sœur sana A iba A tous ceux qui compte pour moi. Je vous aime !

## **Dédicaces**

*Je dédie ce travail*

*A mes parents Zehri Boubaker et Laamouri Sabah . et mes frères et sœurs un par un: Vous vous êtes dépensés pour moi sans compter.*

*En reconnaissance de tous les sacrifices consentis par tous et chacun pour me permettre*

*d'atteindre cette étape de ma vie. Avec toute ma tendresse.*

*J' oublie pas mes collèges et mes amis et tous qui m'aime*

*Mouhamed*

#### **Table des Matières**

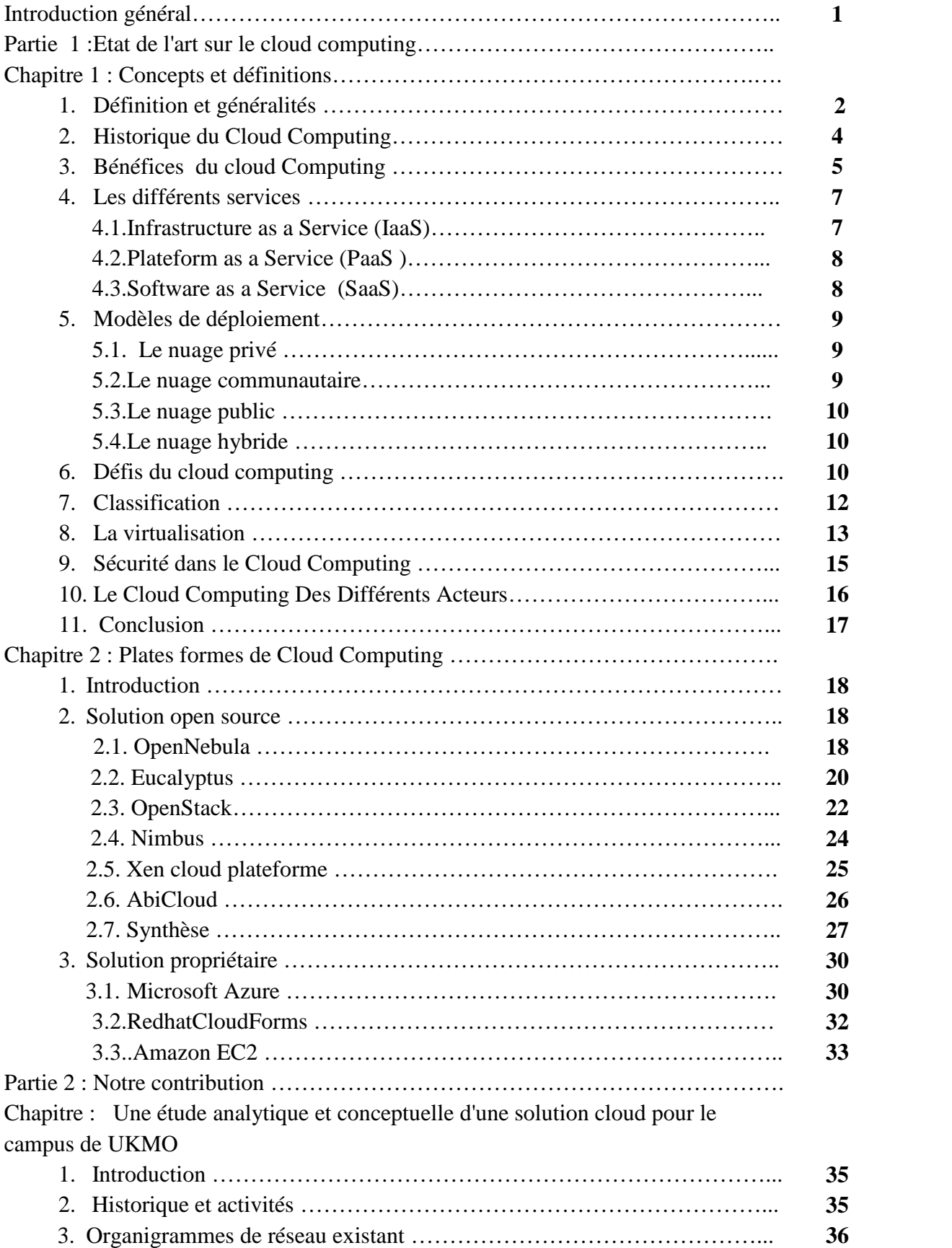

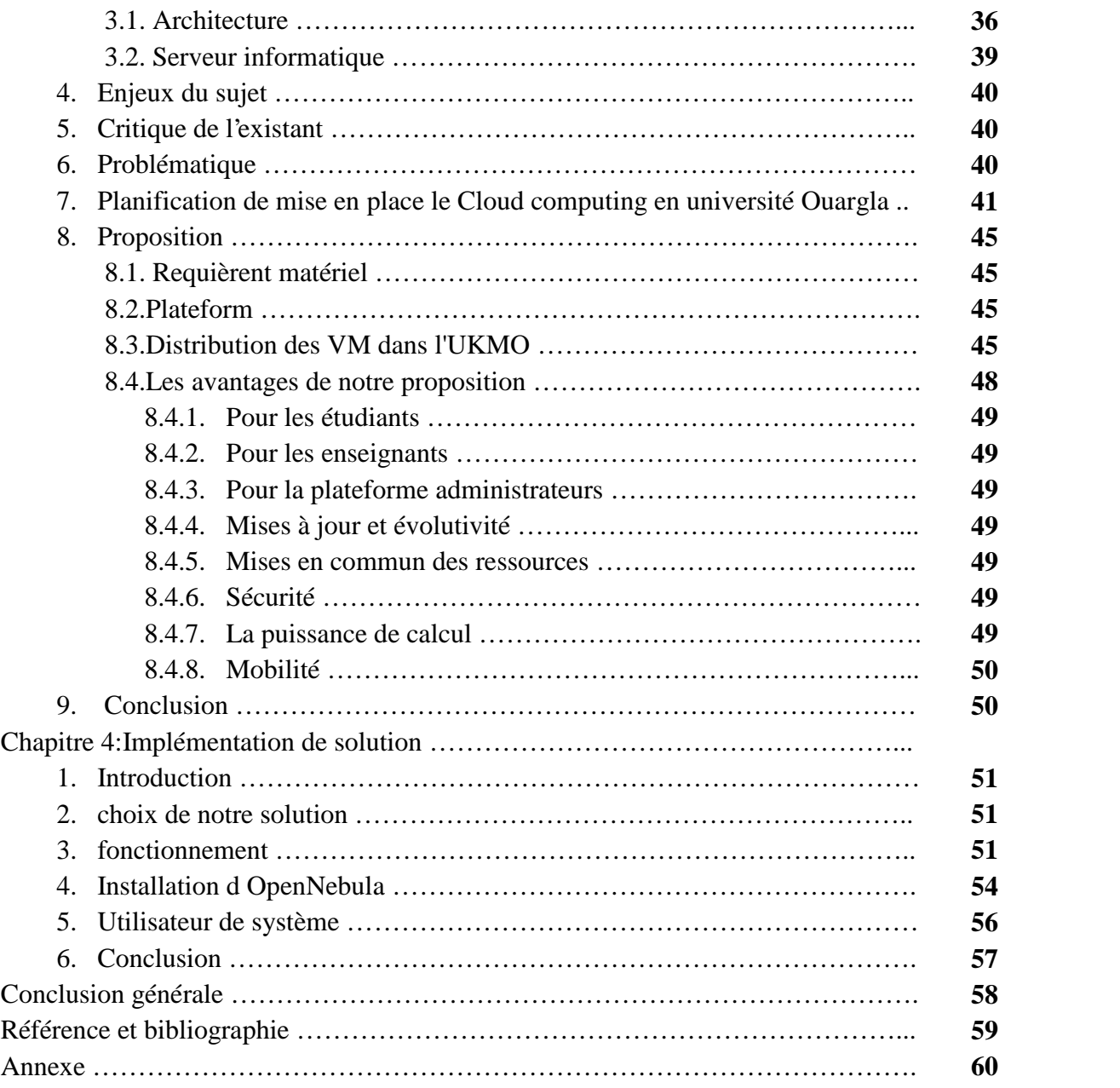

### Liste des figures

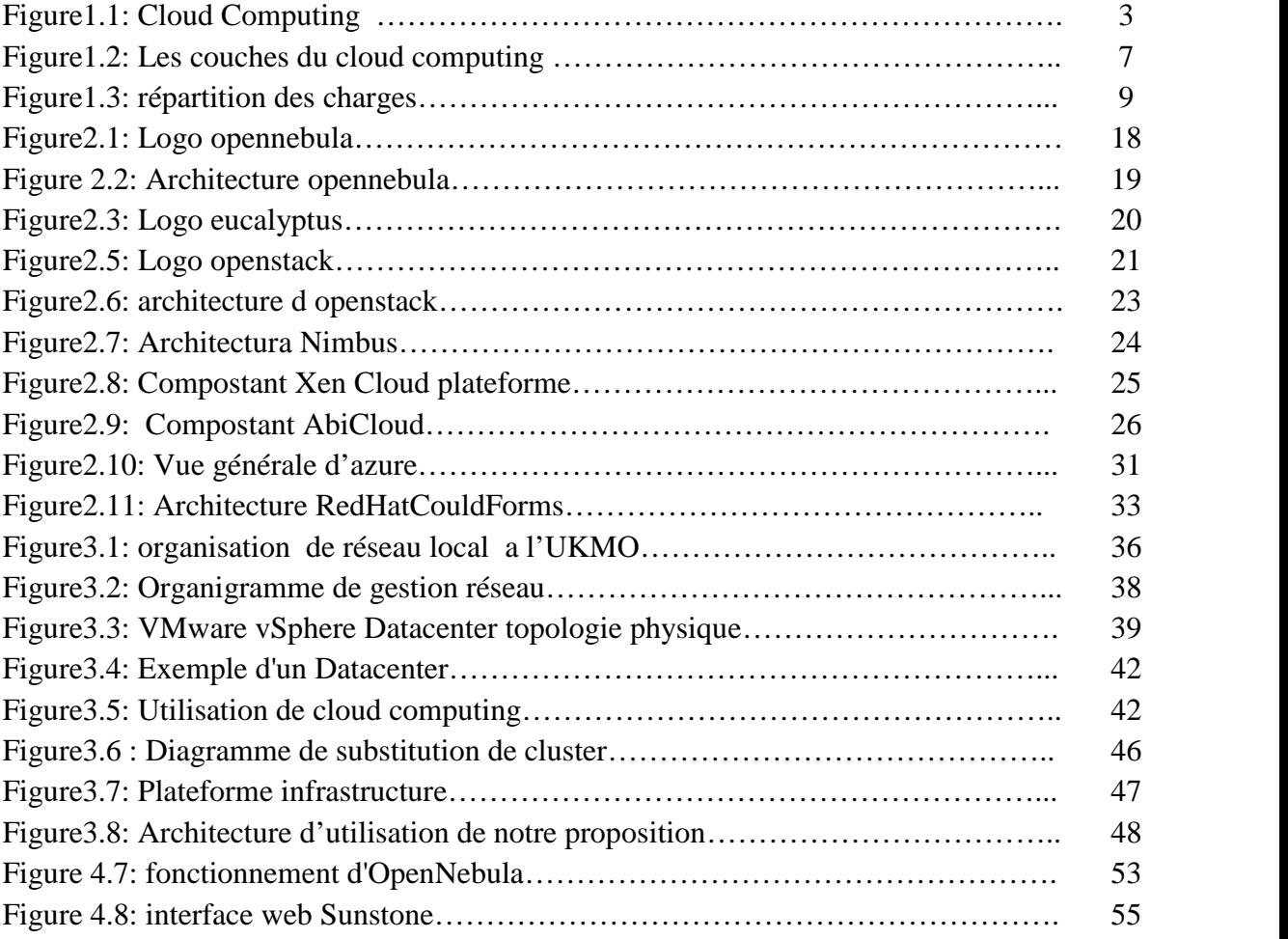

#### **Introduction général**

Face à l'augmentation continuelle des coûts de mise en place et de maintenance des systèmes informatiques, les entreprises externalisent de plus en plus leurs services informatiques en les confiant a des entreprises spécialisées comme les fournisseurs de cloud. L'intérêt principal de cette stratégie pour les entreprises réside dans le fait qu'elles ne paient que pour les services effectivement consommées.

Quant au fournisseur du cloud, son but est de répondre aux besoins des clients en dépensant le minimum de ressources possibles. Une des approches qu'utilise le fournisseur consiste à mutualiser les ressources dont il dispose afin de les partager entre plusieurs entreprises.

Le "Cloud Computing". Celui-ci consiste en une interconnexion et une coopération de ressources informatiques, situées dans diverses structures internes, externes ou mixtes et dont le mode d'accès est basé sur les protocoles et standards Internet. Le Cloud Computing est devenu ainsi, le sujet le plus débattu aujourd'hui dans le secteur des technologies de l'information. Le consensus qui se dégage est que le Cloud Computing jouera un rôle de plus en plus important dans les opérations informatiques des entreprises au cours des années à venir. C'est pour cela que ce travail de mastère s'intéresse au concept du Cloud Computing.

Depuis l'apparaissions de cette technologies, et les bénéfices qu'elle apporte les entreprise migrent a grand pas vers le cloud donne la naissance d'un nombre important de plateforme open source comme OpenStack, OpenNebula et eucalyptus.et propriétaire comme Microsoft azure, vcloud, amazone EC2 et CloudForms pour la mise en place de cette technologie.

Le présent travail s'articule autour de deux parties : Dans la première, nous expliquons quelques notions fondamentales et généralités à propos le Cloud Computing. On a défini la virtualisation qui est la base sur laquelle elle s'appuie cette technologie Ainsi, nous avons mené une étude exhaustive sur les alternatives open-sources et propriétaire des plateformes du Cloud Computing, Ceci nous a permis d'avoir et de présenter une idée riche sur les techniques disponibles pour la création d'un environnement du Cloud et le choix de notre plateforme.

La deuxième partie détaille l'existant dans l'UKMO, et la planification du passage vers le cloud, à la fin la présentation et l'installation de notre solution au sein de l'université.

# Partie 01 : Etat de l'art sur le cloud computing

**Chapitre 1 :**

**Concepts et définitions**

#### **1. Définition et généralités**

L'informatique dans le nuage est plus connue sous sa forme anglo-saxonne : « Cloud Computing », mais il existe de nombreux synonymes francophones tels que : « informatique dans les nuages », « infonuagique » (Québec) ou encore « informatique dématérialisée ».

Même si les experts ne sont pas d'accords sur sa définition exacte, la plupart s'accordent à dire qu'elle inclue la notion de services disponibles à la demande, extensibles à volonté. En contradiction avec les systèmes actuels, les services sont virtuels et illimités et les détails des infrastructures physiques sur lesquels les applications reposent ne sont plus du ressort de l'utilisateur.

Par exemple quelques définitions qui ont circulés :

#### NIST (National Institute of Standards and Technology):

*« Le cloud computing est un modèle qui permet un accès réseau à la demande et pratique à un pool partagé de ressources informatiques configurables (telles que réseaux, serveurs, stockage, applications et services) qui peuvent être provisionnées rapidement et distribuées avec un minimum de gestion ou d'interaction avec le fournisseur de services. »*

#### CISCO :

*«Le Cloud Computing est une plateforme de mutualisation informatique fournissant aux entreprises des services à la demande avec l'illusion d'une infinité des ressources».*

Un des points essentiels de ces définitions est la notion de « scalability » ; d'extensibilité à la demande, d'élasticité, c'est à dire qu'on ne paie que ce qu'on utilise. C'est un avantage considérable par rapport à une infrastructure propre à l'entreprise où les serveurs sont très souvent sous-utilisés.

Donc le Cloud Computing est un concept qui consiste à déporter sur des serveurs distants des stockages et des traitements informatiques traditionnellement localisés sur des serveurs locaux ou sur le poste de l'utilisateur. Il consiste à proposer des services informatiques sous forme de service à la demande, accessible de n'importe où, n'importe quand et par n'importe qui.

#### Chapitre 1:

L'idée principale à retenir est que le Cloud n'est pas un ensemble de technologies, mais un modèle de fourniture, de gestion et de consommation de services et de ressources informatiques localisé dans des Datacenter. dans des Datacenter.

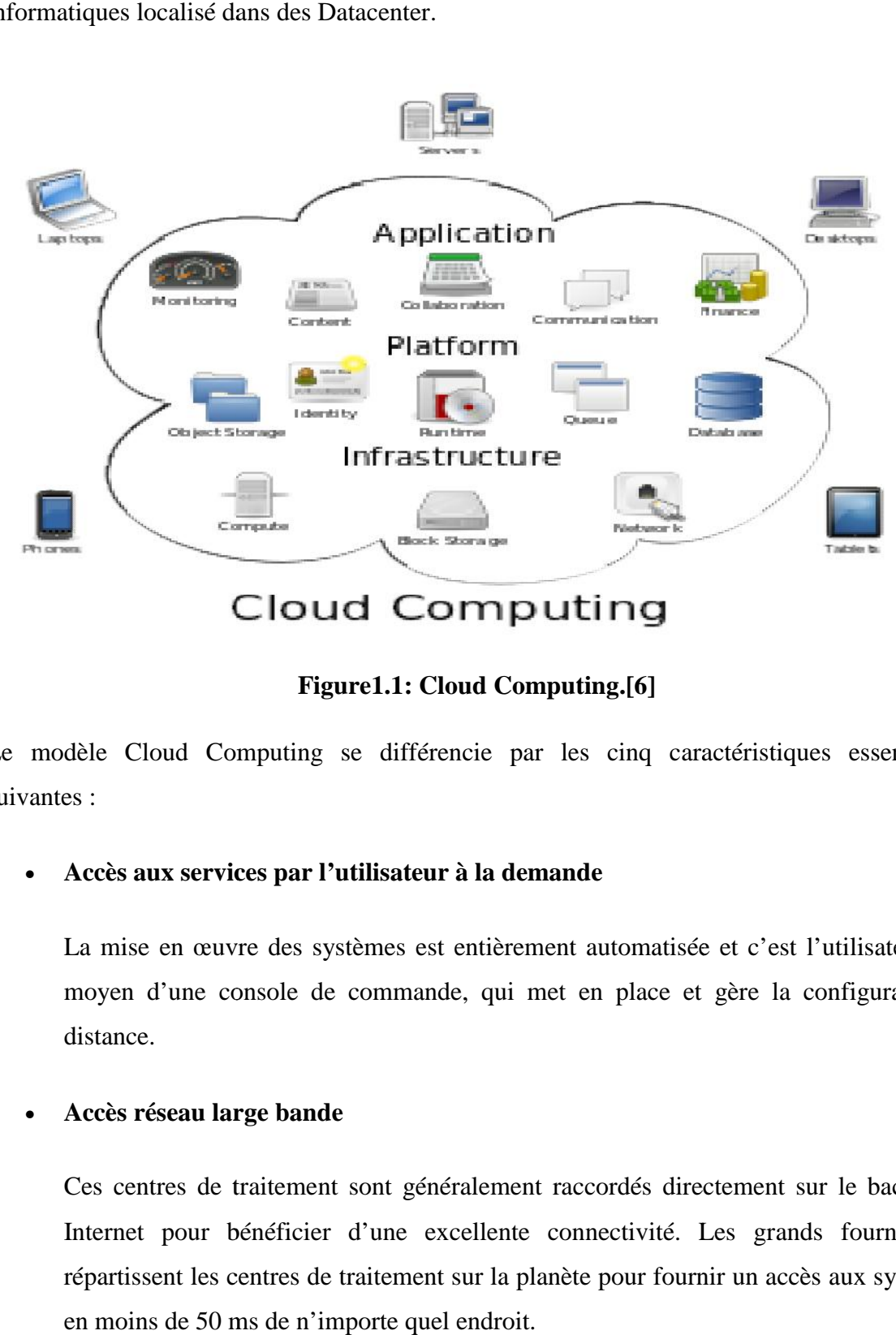

#### **Figure1.1: Cloud Computing.[6]**

Le modèle Cloud Computing se différencie par les cinq caractéristiques essentielles suivantes :

#### **Accès aux services par l'utilisateur à la demande**

La mise en œuvre des systèmes est entièrement automatisée et c'est l'utilisateur, au La mise en œuvre des systèmes est entièrement automatisée et c'est l'utilisateur, au<br>moyen d'une console de commande, qui met en place et gère la configuration à distance. distance.

#### **Accès réseau large bande réseau**

Ces centres de traitement sont généralement raccordés directement sur le backbone Internet pour bénéficier d'une excellente connectivité. Les grands fournisseurs répartissent les centres de traitement sur la planète pour fournir un accès aux systèmes en moins de 50 ms de n'importe quel endroit.

#### **Réservoir de ressources (non localisées)**

La plupart de ces centres comportent des dizaines de milliers de serveurs et de moyens de stockage pour permettre des montées en charge rapides. Il est souvent possible de choisir une zone géographique pour mettre les données "près" des utilisateurs.

#### **Redimensionnement rapide (élasticité)**

La mise en ligne d'une nouvelle instance d'un serveur est réalisée en quelques minutes, l'arrêt et le redémarrage en quelques secondes. Toutes ces opérations peuvent s'effectuer automatiquement par des scripts. Ces mécanismes de gestion permettent de bénéficier pleinement de la facturation à l'usage en adaptant la puissance de calcul au trafic instantané.

#### **Facturation à l'usage**

Il n'y a généralement pas de coût de mise en service (c'est l'utilisateur qui réalise les opérations). La facturation est calculée en fonction de la durée et de la quantité de ressources utilisées. Une unité de traitement stoppée n'est pas facturée

#### **2. Historique du Cloud Computing**

Il est communément admis que le concept de Cloud Computing a été initié par le géant Amazon en 2002. Le cybermarchand avait alors investi dans un parc informatique afin de pallier les surcharges des serveurs dédiés au commerce en ligne constatées durant les fêtes de fin d'année. A ce moment-là, Internet comptait moins de 600 millions [6] d'utilisateurs mais la fréquentation de la toile et les achats en ligne étaient en pleine augmentation. En dépit de cette augmentation, les ressources informatiques d'Amazon restaient peu utilisées une fois que les fêtes de fin d'année étaient passées. Ce dernier a alors eu l'idée de louer ses capacités informatiques le reste de l'année à des clients pour qu'ils stockent les données et qu'ils utilisent les serveurs. Ces services étaient accessibles via Internet et avec une adaptation en temps réel de la capacité de traitement, le tout facturé à la consommation.

Cependant, ce n'est qu'en 2006 qu'Amazon comprit qu'un nouveau mode de consommation de l'informatique et d'internet faisait son apparition.

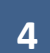

#### Chapitre 1:

Bien avant la naissance du terme de Cloud Computing, utilisé par les informaticiens pour qualifier l'immense nébuleuse du net, des services de Cloud étaient déjà utilisés comme le webmail2, le stockage de données en ligne (photos, vidéos,…) ou encore le partage d'informations sur les réseaux sociaux.

La virtualisation est un concept beaucoup plus ancien qui constitue le socle du Cloud Computing. La virtualisation regroupe l'ensemble des techniques matérielles ou logicielles permettant de faire fonctionner, sur une seule machine physique, plusieurs configurations informatiques (systèmes d'exploitation, applications, mémoire vive,…) de manière à former plusieurs machines virtuelles qui reproduisent le comportement des machines physiques.

C'est le fait de formaliser une offre de services informatiques dématérialisés à la demande en direction des entreprises qui a été le moteur de développement du Cloud Computing en tant que tel.

#### **3. Bénéfices du cloud Computing**

Les retombées des principes du cloud sont bénéfiques à la fois pour son fournisseur, les entreprises délocalisant leurs infrastructures. Globalement, ils assurent aux deux premiers une meilleure rentabilité. De plus ils permettent à l'entreprise de se concentrer sur les taches de production autres que la maintenance de systèmes informatiques.

#### **a. Pour le fournisseur**

Les bénéfices du fournisseur sont uniquement dus au fait de la mutualisation des ressources. En effet, après son investissement dans la mise en place des infrastructures pour le cloud, il fait payer aux entreprises la marge nécessaire pour sa rentabilisation. Comme pour une entreprise disposant d'une plateforme interne, il paie pour les frais d'administration de l'ensemble. Cette dépense peut être amortie par facturation aux entreprises. En plus de cette marge, il bénéficie des couts de réutilisation des ressources. En effet, compte tenu de la non appartenance des ressources aux entreprises, elles (les ressources) leurs sont facturées a chaque usage. La même ressource peut ainsi faire l'objet de plusieurs facturations.

#### **b. Pour l'entreprise**

C'est elle la première gagnante de cette technologie. Elle réalise des bénéfices en argent et en flexibilité dans sa capacité à s'agrandir.

#### **La réduction des couts :**

Le recours au cloud permet à l'entreprise d'être facturée à l'usage, en fonction de ses besoins. Pour avoir une idée du gain réalisé, reprenons cette observation de Michael Crandell du groupe RightScale à propos du cloud d'Amazon « Le cout à pleine charge d'un serveur sur Amazon se situe entre 70\$ et 150\$ par mois alors qu'il s'élève à 400\$ en moyenne par mois s'il était hébergé par l'entreprise en interne » [1]. Plusieurs raisons expliquent cette différence de cout. En effet, une gestion interne de l'infrastructure implique l'achat des matériels, l'affectation du personnel (et donc du cout salarial qu'il induit) pour la gestion de l'infrastructure et divers moyens de production mis en place pour le fonctionnement de l'ensemble (électricité, locaux, …..etc.). Le partage de ressources tel que pratiqué dans le cloud permet au fournisseur de répartir ces couts entre plusieurs entreprises.

#### **La réduction des gaspillages**:

Les infrastructures gérées en interne sont souvent sous-utilisées, alors que l'infrastructure d'un cloud mutualise l'ensemble de ressources pour un grand nombre d'entreprises. La mutualisation consiste à mettre a la disposition de plusieurs utilisateurs une base commune de ressources. Elle permet ainsi d'augmenter le taux d'utilisation de ces ressources. En effet, les ressources n'étant pas dédiées à un seul utilisateur, elles pourront servir a d'autres en cas de besoin.

#### **La flexibilité et accès aux ressources larges échelle :**

L'entreprise peut augmenter la capacité de son infrastructure sans investissement majeur. En effet, grâce a l'allocation dynamique (à la demande) des ressources qu'offre le cloud, il suffit de souscrire à des nouvelles ressources et celles-ci sont directement allouées. De plus, l'entreprise est libre de ses allées et venues car les contrats d'utilisation sont limités dans le temps (autour de l'heure).

Ainsi, l'entreprise peut augmenter ou réduire son infrastructure à sa guise à moindre cout et dans un délai réduit. Rappelons que le cloud offre ainsi a l'entreprise une possibilité d'accéder a une quantité de ressources dont elle ne pourrait se l'offrir en interne. Elle peut dorénavant envisager des applications large échelle sans se soucier de l'obtention des équipements.

**6**

#### **4. Les différents services différents services**

Le cloud computing peut être décomposé en trois couches :

- Application (**SaaS**, Software as a Service)
- Platform (**PaaS**, Platform as a Service)
- Infrastructure (**IaaS**, Infrastructure as a Service)

La Figure ci-dessous représente les différentes couches du cloud computing de la couche la moins visible pour les utilisateurs finaux à la plus visible. L'infrastructure as a Service (Iaas) est plutôt gérée par les architectes réseaux, la couche PaaS est destinée aux développeurs d'applications et finalement le logicielle comme un service (SaaS) est le « produit final » pour les utilisateurs. cloud computing peut être décomposé en trois couches :<br>
• Application (SaaS, Software as a Service)<br>
• Platform (PaaS, Platform as a Service)<br>
• Infrastructure (IaaS, Infrastructure as a Service)<br>
La Figure ci-dessous repr

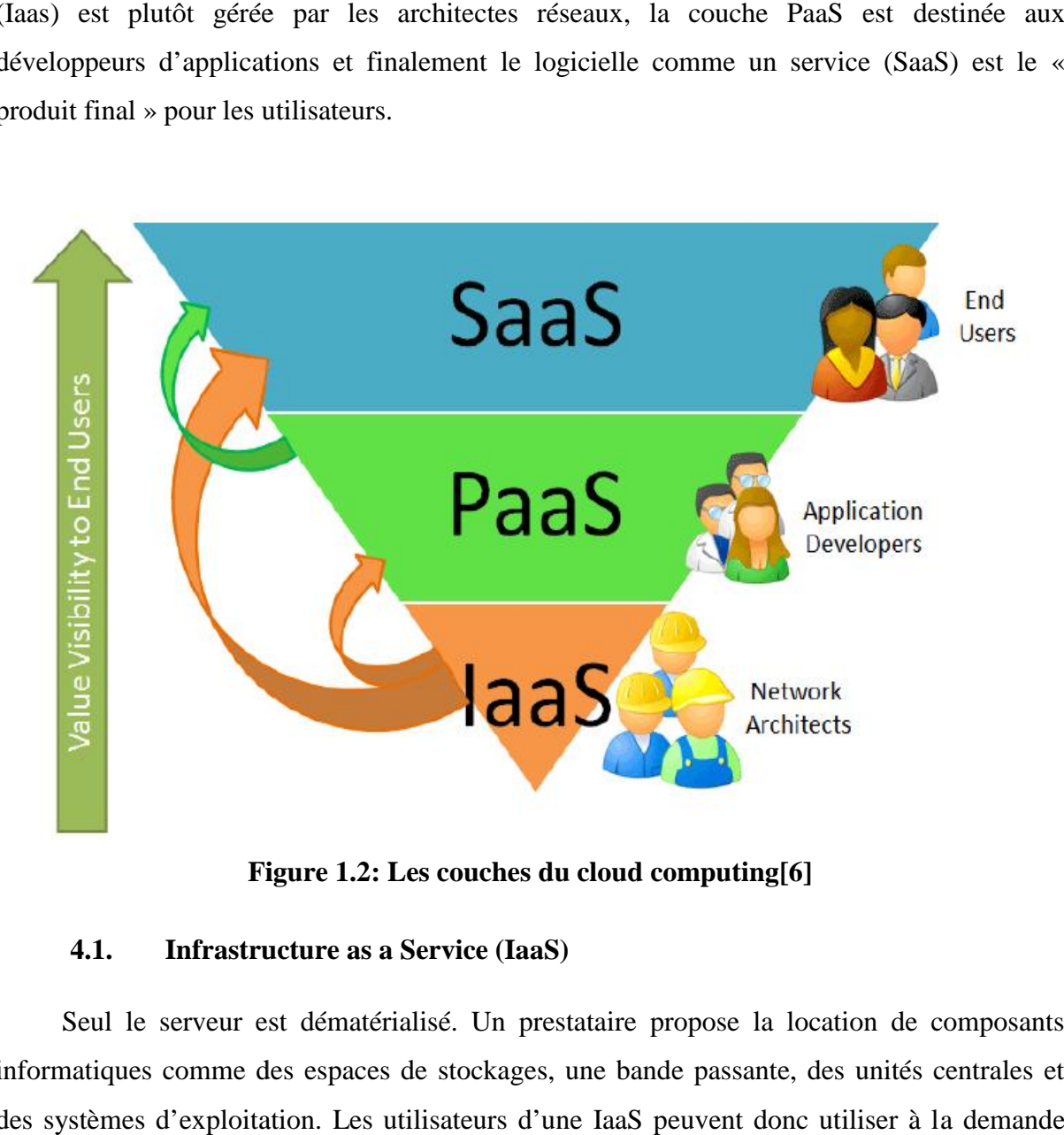

**Figure 1.2: Les couches du cloud computing[6] Figurecomputing[6]**

#### **4.1. Infrastructure as a Service (IaaS)**

Seul le serveur est dématérialisé. Un prestataire propose la location de composants Seul le serveur est dématérialisé. Un prestataire propose la location de composants<br>informatiques comme des espaces de stockages, une bande passante, des unités centrales et des systèmes d'exploitation. Les utilisateurs d'une IaaS peuvent donc utiliser à la demande

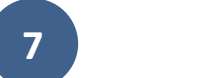

des serveurs virtuels situés dans des Datacenter sans avoir à gérer les machines physiques (coûts de gestion, remplacement de matériel, climatisation, électricité….)

L'IaaS offre une grande flexibilité, avec une administration à distance, et permet d'installer tout type de logiciel. En revanche, cette solution nécessite la présence d'un administrateur système au sein de l'entreprise, comme pour les solutions serveur classiques. Parmi les prestataires d'IaaS, on peut citer : Amazon avec EC2 ou Orange Business Services avec Flexible Computing.

#### **4.2. Platform as a Service (PaaS)**

Le matériel (serveurs), l'hébergement et le Framework d'application (kit de composants logiciels structurels) sont dématérialisés. L'utilisateur loue une plateforme sur laquelle il peut développer, tester et exécuter ses applications. Le déploiement des solutions PaaS est automatisé et évite à l'utilisateur d'avoir à acheter des logiciels ou d'avoir à réaliser des installations supplémentaires, mais ne conviennent qu'aux applications Web.

Les principaux fournisseurs de PaaS sont : Microsoft avec AZURE, Google avec Google App Engine et Orange Business Services.[3]

#### **4.3. Software as a Service (SaaS)**

Le matériel, l'hébergement, le framework5 d'application et le logiciel sont dématérialisés et hébergés dans un des Datacenter du fournisseur. Les utilisateurs consomment les logiciels à la demande sans les acheter, avec une facturation à l'usage réel. Il n'est plus nécessaire pour l'utilisateur d'effectuer les installations, les mises à jour ou encore les migrations de données.

Les solutions SaaS constituent la forme la plus répandue de Cloud Computing. Les prestataires de solutions SaaS les plus connus sont Microsoft – offre Office365 (outils collaboratifs) Google – offre Google Apps (messagerie et bureautique). [3]

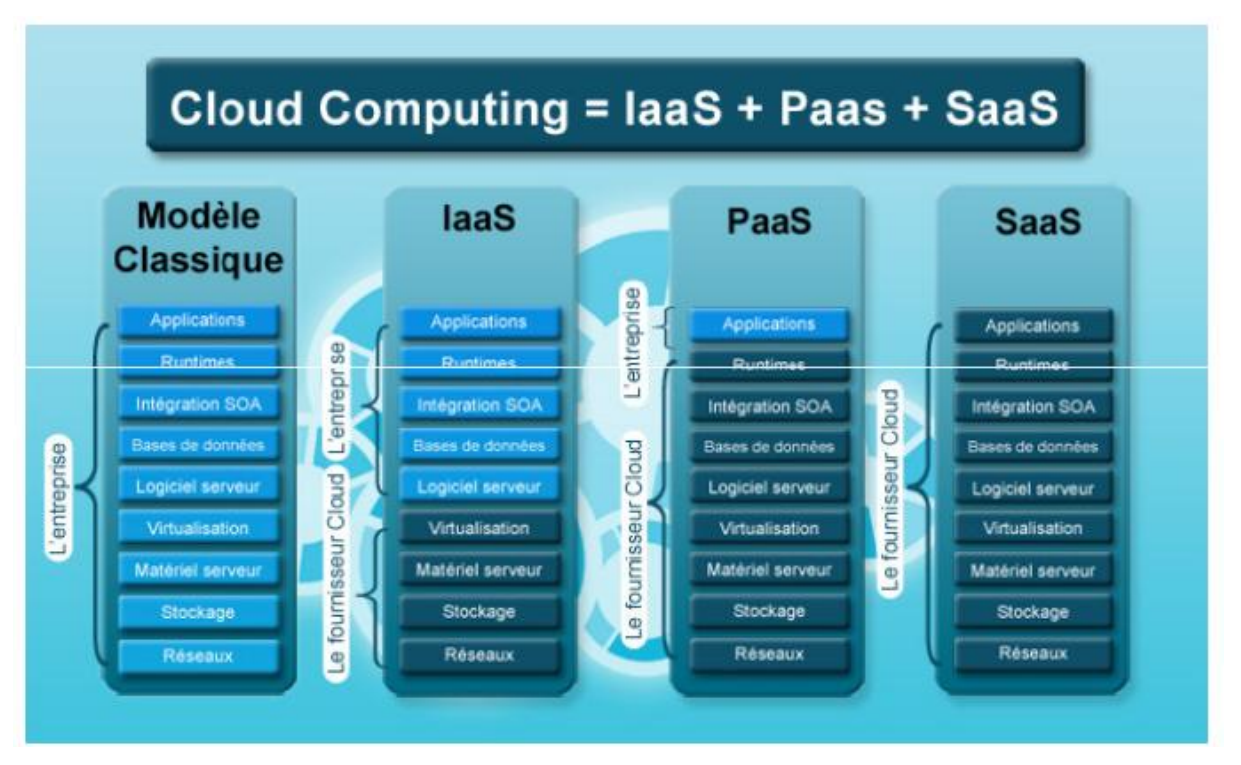

**Figure1.3 : répartition des charges [11]**

#### **5. Modèles de déploiement**

D'après la définition donnée dans la Section précédente un nuage correspond à une infrastructure distante, dont on ne connaît pas les détails architecturaux, et qui est connue pour les services informatiques qu'elle offre. Aussi, il est courant d'utiliser le terme un nuage pour désigner l'infrastructure gérée par un prestataire donné. On pourra alors parler du nuage d'Amazon, de celui de Google, et ainsi de suite. On peut distinguer quatre types principaux de modèles de déploiement pour ces nuages : le nuage privé, le nuage communautaire, le nuage public et le nuage hybride. elle offre. Aussi, il est courant d'utiliser le terme un nuage pour<br>
e par un prestataire donné. On pourra alors parler du nuage<br>
, et ainsi de suite. On peut distinguer quatre types principaux de<br>
ces nuages : le nuage pr

#### **5.1. Le nuage privé :**

L'infrastructure d'un nuage privé n'est utilisée que par un unique client. Elle peut être gérée par ce client ou par un prestataire de service et peut être située dans les locaux de l'entreprise cliente ou bien chez le prestataire, le cas échéant. L'utilisation d'un nuage privé permet de garantir, par exemple, que les ressources matérielles allouées ne seront jamais<br>partagées par deux clients différents. partagées par deux clients différents. l'infrastructure gérée par un prestataire donnent, de celui de Google, et ainsi de suite. On peut<br>the déploiement pour ces nuages : le nuage privé<br>le nuage hybride.<br>**Le nuage privé :**<br>frastructure d'un nuage privé n'est ut

#### **5.2. Le nuage communautaire :**

L'infrastructure d'un nuage communautaire est partagée par plusieurs organisations indépendantes et est utilisée par une communauté qui est organisée autour des mêmes besoins,

#### Chapitre 1:

vis-à-vis de son utilisation. Par exemple, dans le projet Open Cirrus, le nuage communautaire est partagé par plusieurs universités dans le cadre d'un projet scientifique commun. Son infrastructure peut être gérée par les organisations de la communauté qui l'utilise ou par un tiers et peut être située, soit au sein des dites organisations, soit chez un prestataire de service.

#### **5.3. Le nuage public :**

L'infrastructure d'un nuage public est accessible publiquement ou pour un large groupe industriel. Son propriétaire est une entreprise qui vend de l'informatique en tant que service.

#### **5.4. Le nuage hybride :**

L'infrastructure d'un nuage hybride est une composition de deux ou trois des types de nuages précédemment cités. Les différents nuages qui la composent restent des entités indépendantes à part entière, mais sont reliés par des standards ou par des technologies propriétaires qui permettent la portabilité des applications déployées sur les différents nuages. Une utilisation type de nuage hybride est la répartition de charge entre plusieurs nuages pendant les pics du taux d'utilisation.

#### **6. Défis du cloud computing :**

#### **Problématique des applications patrimoniales**

Dans certains cas de figure, l'externalisation d'applications et de données patrimoniales est difficile à imaginer. Par exemple, de nombreuses grandes entreprises continuent à utiliser des mainframes hébergeant des applications volumineuses écrites en COBOL [10]. Le modèle de données atteint un haut niveau de complexité qui rend difficile une importation dans un autre système. Même si des sociétés de services informatiques se spécialisent sur ces aspects, on peut estimer que les applications patrimoniales resteront encore longtemps dans les murs de l'entreprise.

#### **Coûts de l'extensibilité pour des ressources importantes**

L'extensibilité des ressources et le coût inhérent à la consommation de ces ressources peuvent devenir très élevés si l'entreprise manipule des volumes de données importants. Une étude sera nécessaire pour comparer le coût financier d'une approche Cloud privé versus Cloud public en prenant en compte tous les frais nécessaires. Il faudra également prendre en considération le coût des espaces locatifs nécessaires pour héberger son propre centre de données et ses centres de backup:

- occupation au sol;
- coût des charges électriques ;
- onduleur ;
- protection contre le vol, l'incendie, le dégât des eaux, etc. ;
- climatisation ;
- redondance.

#### **Latences du réseau impactant la performance des applications**

Les latences du réseau sont une limitation bien réelle d'Internet. Ces problèmes de latence sont encore plus importants si l'application est composée de services Cloud délivrés par des fournisseurs différents. Par exemple, les applications boursières doivent garantir un temps de réponse, car chaque milliseconde compte. Si les applications ne peuvent se permettre d'être impactées par ces problèmes de latence, le Cloud public risque d'être une solution peu envisageable.

#### **Confiance au Cloud**

Les données de l'entreprise sont vitales pour son métier et peuvent revêtir un caractère hautement confidentiel. Les fournisseurs Cloud garantissent que les données sont entre de bonnes mains, mais dans la réalité il est souvent difficile de savoir où les données sont réellement stockées.

#### **Besoin en ressources humaines**

Le Cloud fait intervenir des technologies state-of-the-art (Web 2.0, RIA, SOA, méthodes agiles, etc.) qui obligent les informaticiens à acquérir de nouveaux concepts.

Il faudra donc prendre en compte la gestion du changement du personnel et planifier les formations adéquates. Cela peut impliquer de renforcer les équipes locales avec des compétences externes.

#### **Difficulté de choisir le fournisseur adéquat**

La profusion de fournisseurs Cloud est déjà importante et va aller en grandissant. Il faudra donc veiller à vérifier la qualité de service du fournisseur.

#### **7. Classification**

L'utilisation du cloud computing ne se limite pas uniquement aux entreprises à caractère commercial. En fonction des raisons de sa mise en place, nous distinguons quatre catégories de plateformes de CC à savoir :

#### **a. Cloud d'Entreprises :**

Dans cette catégorie, nous retrouvons des entreprises de petites et de moyennes tailles disposant chacune de peu de ressources et de moyens de maintenance de leurs infrastructures. Elles se regroupent donc autour d'un projet de cloud afin de mutualiser leurs capacités. La plateforme qui en découle est privée, c'est à dire accessible uniquement par les entités des différentes entreprises. Cette plateforme à l'avantage d'être de petite taille et d'accès restreint a des utilisateurs connus. Ainsi, les problèmes de sécurité sont réduits et l'administration peut être spécialisée.

#### **b. Cloud Gouvernemental et Recherche Scientifique :**

Pour des raisons de recherche et de développement, des instituts de recherche mettent sur pied des environnements de cloud. Leur développement est encouragé et financé par des gouvernements. L'accès est exclusivement réservé aux personnes exerçant dans le même domaine de recherche, ou appartenant aux instituts de recherche associés, ou ayant une dérogation précise. Ces plateformes sont pour la plupart orientées projets.

#### **c. Cloud pour Réseaux Sociaux et Jeux :**

Le développement des réseaux sociaux et des jeux en ligne nécessite de plus en plus de grandes quantités de ressources. Cette nécessité est due à la croissance presque exponentielle d'utilisateurs. De plus, l'essence de ces environnements est la mise en commun d'un certains nombre de données et de connaissances (donc de ressources). Dans ce contexte, le développement d'une plateforme similaire au cloud devient une évidence pour optimiser l'utilisation des ressources et faciliter le partage de données

#### **d. Cloud pour Fournisseurs de Services :**

C'est le modèle le plus répandu. Une entreprise, appelée fournisseur, met a la disposition d'autres (appelées clients) une plateforme d'exécution d'applications et assure le service informatique inhérent. Il s'agit d'un modèle ouvert à tout public et a caractère commercial. La plateforme héberge tous types d'applications et l'accès à ces applications est ouvert aux utilisateurs externes. Les défis de sécurité et d'administration sont importants dans

ce modèle. La plateforme de cloud computing Amazon Elastic Compute Cloud (EC2) fait partie de cette catégorie. Sachant que cette catégorie peut regrouper les autres

#### **8. La virtualisation**

La virtualisation consiste à faire fonctionner un ou plusieurs systèmes d'exploitation sur un ou plusieurs ordinateurs. Cela peut sembler étrange d'installer deux systèmes d'exploitation sur une machine conçue pour en accueillir qu'un, mais comme nous le verrons par la suite, cette technique a de nombreux avantages.

Il est courant pour des entreprises de posséder de nombreux serveurs, tels que les serveurs de mail, de nom de domaine, de stockage pour ne citer que ceux-ci. Dans un contexte économique où il est important de rentabiliser tous les investissements, acheter plusieurs machines physiques pour héberger plusieurs serveurs n'est pas judicieux. De plus, une machine fonctionnant à 15 pour cent ne consomme pas plus d'énergie qu'une machine fonctionnant à 90 pour cent. Ainsi, regrouper ces serveurs sur une même machine peut donc s'avérer rentable si leurs pointes de charge ne coïncident pas systématiquement.

Enfin, la virtualisation des serveurs permet un bien plus grande modularité dans la répartition des charges et la reconfiguration des serveurs en cas d'évolution ou de défaillance momentanée.

Les intérêts de la virtualisation sont multiples. On peut citer :

- L'utilisation optimale des ressources d'un parc de machines (répartition des machines virtuelles sur les machines physiques en fonction des charges respectives)
- L'économie sur le matériel (consommation électrique, entretien physique, surveillance)
- L'installation, tests, développements sans endommager le système hôte

#### **La paravirtualisation (virtualisation type 1)**

La paravirtualisation est une technique de virtualisation qui présente à la machine invitée une interface logicielle similaire mais non identique au matériel réel. Ainsi, elle permet aux systèmes d'exploitation invités d'interagir directement avec le système d'exploitation hôte et donc ils seront conscients de la virtualisation.

**13**

#### **La virtualisation complète (virtualisation type 2)**

La virtualisation complète (en anglais full-virtualization) est une technique de virtualisation qui permet de créer un environnement virtuel complet. En utilisant cette technique, le système d'exploitation invité n'interagit pas directement avec le système d'exploitation hôte et donc il croit s'exécuter sur une véritable machine physique.

Cette technique de virtualisation ne permet de virtualiser que des SE de même architecture matérielle que l'hôte

Dans certaines architectures matérielles, le support de virtualisation est intégré avec le processeur. Les exemples les plus connus du marché sont : AMD-V et Intel VT.

#### **Solutions de virtualisation**

Dans cette section, nous présentons les outils de virtualisation les plus utilisé qui sont Xen, KVM, VMware et HyperV. :

**Xen** : est une solution libre de virtualisation permettant de faire tourner plusieurs systèmes d'exploitation sur une même machine physique. Il est de type hyperviseur, c'est à dire qu'il vient s'insérer entre le matériel et le noyau. Xen est considéré comme une solution à base de paravirtualisation, car les systèmes invités doivent être modifiés pour cohabiter. [25]

**KVM** : est un projet de virtualisation complète qui est actuellement en développement pour un module de paravirtualisation. Il est intégré depuis le noyau Linux 2.6.20 et permettant une virtualisation matérielle des processeurs. Ainsi, il ne fonctionne que sur un processeur de type Intel VT ou AMD-V. [15]

**VMware Server :** est une société qui offre des produits propriétaires liés à la virtualisation d'architectures x86. Elle est leader dans le marché de la virtualisation pour PC. Son produit de virtualisation VMware Server est de type virtualisation complète pour serveur sous GNU/Linux et/ou Microsoft Windows. [24]

**HyperV** : est une solution de virtualisation basée sur la virtualisation 64 bits pour Microsoft. Il est considéré comme une solution de paravirtualisation. [18]

#### **9. Sécurité dans le Cloud Computing**

La sécurité et la conformité émergent systématiquement comme les principales préoccupations des responsables informatiques lorsqu'il est question de Cloud Computing, des préoccupations encore plus accentuées lorsqu'il s'agit de Cloud public. La sécurité permet de garantir la confidentialité, l'intégrité, l'authenticité et la disponibilité des informations.

Certaines questions légitimes reviennent sans cesse :

- Mes données sont-elles sures dans le Cloud ?
- Où sont stockées mes données ?
- Qui va avoir accès à mes données ?
- Aurais-je accès à mes données à n'importe quel moment ?
- Que deviendrons mes données s'il y a interruption du service ?

La mise sur pied d'une solution de Cloud Computing comporte des problèmes de sécurité inhérents à la solution elle-même. Le fait de centraliser toutes les informations sur un site pose un grand nombre de problèmes. On peut citer comme problème potentiel :

- Une possible interruption massive du service.
- Une cible de choix pour les hackers
- Interface et API non sécurisé

Ce point de vulnérabilité du Cloud Computing fait l'objet depuis quelques années l'objet de recherches avancées. Il a été créé un organisme chargé de mettre sur pied des normes en matière de sécurité dans le Cloud Computing. Cet organisme s'appelle CSA (Cloud Security Alliance). Du travail de cet organisme, il en est ressorti certaines techniques utilisées de nos jours pour améliorer la sécurité du Cloud Computing. Parmi ces techniques on peut citer

- La multi-location : cette technique permet de créer des instances d'une même donnée sur plusieurs sites différents. Elle permet une récupération facile en cas de désastre.
- Le chiffrement : le chiffrement de l'accès à l'interface de contrôle, le chiffrement des données dans le Cloud.
- L'isolation des machines virtuelles

La sécurité absolue n'existe pas, donc le problème de sécurité reste le plus souvent un problème de confiance entre le fournisseur de service et le consommateur de service. Cette confiance se traduit par la signature d'un contrat nommé SLA (Service Level Agreement). Ce contrat

Précise les taux de disponibilité du service. En règle générale, et pour la plupart des fournisseurs, ce taux est supérieur à 99 %.

#### **10. Le Cloud Computing et Acteurs**

Le marché du cloud computing est partagé entre acteurs : les éditeurs, les fournisseurs

*Editeurs :*

Les éditeurs sont les sociétés proposant des solutions Cloud. Un éditeur n'est pas forcément un fournisseur de services, autrement dit son périmètre n'est pas de fournir un service Cloud, mais plutôt de fournir une technologie capable d'héberger une solution Cloud

*Fournisseurs :*

Les fournisseurs de services de Cloud Computing sont des hébergeurs, Ils mettent à disposition des infrastructures physiques proposant une plate-forme de Cloud.

Il serait bien trop conséquent d'analyser tous les acteurs du Cloud Computing présents sur le marché actuel. Nous survolerons les principaux acteurs: Salesforce.com, Amazon, Google, VMware et Microsoft.

#### **a. SALESFORCE**

Salesforce.com est une société créée en 1999 par Marc Benioff. Elle est devenue l'une des pionnières du modèle SaaS notamment grâce à son outil historique de CRM intitulé Salesforce. [23]

#### **b. Amazon**

Amazon, au travers d' « Amazon Web Services » (AWS) met à disposition un Cloud public depuis 2006. Au départ, il s'agissait de rentabiliser leurs énormes infrastructures en place pour absorber les pics de charge lors des fêtes de Noël sur leur boutique en ligne. Aujourd'hui,

Amazon propose un service d'IaaS avec « EC2 » (Elastic Compute Cloud) et différents PaaS liés ou non à leur boutique. [13]

#### **c. Google**

En 2008, Google a lancé son Cloud public orienté pour les services Web offrant une plateforme (PaaS) nommée « Google App Engine » et permettant l'hébergement d'applications Python ou Java, ainsi que des applications SaaS regroupées dans la gamme « Google App ». [11]

#### **d. VMware**

VMware est une entreprise filiale d'EMC créée en 1998 à Palo Alto. Pendant plus de 10 ans, elle a conçu différents produits liés à la virtualisation. En 1999 apparaissait la première version de VMware Workstation, un logiciel client permettant la virtualisation de machines virtuelles. D'autres éditions comme la gamme ESX ou Server (anciennement GSX) proposent des solutions de virtualisation pour les serveurs. [11]

Depuis 2008, VMware n'a cessé d'investir dans le marché du Computing, en rachetant différentes entreprises comme Zimbra (application SaaS de collaboration) ou SpringSource pour son offre PaaS avec vFabric.

#### **e. Microsoft**

Microsoft annonçait l'arrivée de sa propre solution de Cloud Computing nommée Windows Azure. Cette dernière a été rendue commerciale en janvier 2010, Le Cloud de Microsoft s'est aussi des applications SaaS de la gamme Live et Online Service. [16]

#### **11. Conclusion**

De l'informatique utilitaire des années 60, au service bureau des années 70, tout en passant par l'émergence d'Internet et des avancées de virtualisation, le Cloud Computing comme les chiffres nous le confirme, est promis à un bel avenir. La question posée est ce qu'on peut profiter de cette technologie dans notre université UKMO.

**Chapitre 2 :**

## **Plateformes de Cloud**

## **Computing**

#### **1. Introduction**

Depuis ces dernières années, plusieurs projets autour du cloud computing ont vu le jour et donnée naissance à autant de plateforme d'administration dans le cloud. Dans cette section, nous étudions un extrait des solutions propriétaires et des solutions open sources.

Les solutions open source ne fournissent que le support logiciel (et pas matériels) de la mise en place d'une véritable plateforme de cloud.

#### **2. Solution open source**

#### **2.1. OpenNebula**

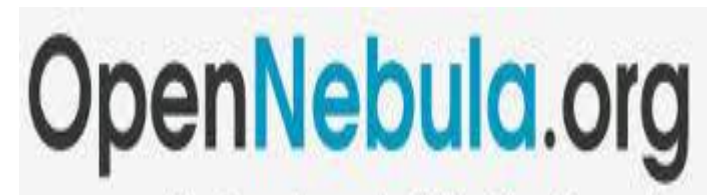

The Open Source Toolkit for Cloud Computing

**Figure 2.1:Logo opennebula[20]**

#### **Présentation**

OpenNebula voit le jour en 2005 à l'université Complutense de Madrid dans le cadre du projet européen open source RESERVOIR. Son objectif dans le cadre de ce projet est l'administration des IaaS virtualisés. Autrement dit, il fournit des services permettant de déployer et d'exécuter dans un environnement matériel virtualisé des VM. Notons qu'une version commerciale d'OpenNebula (OpenNebulaPro) est disponible depuis 2010. [20]

Dans sa version actuelle, OpenNebula est capable de prendre en compte simultanément dans l'IaaS des hyperviseurs Xen, kvm et VMware. Il organise l'IaaS sous forme de clusters et de VLAN (réseaux virtuels). Un cluster contient un ensemble de machines physiques tandis qu'un VLAN est défini pour un ensemble de VM. Lors de la création d'une VM, le client choisit la machine et le VLAN dans lequel il souhaite l'exécuter. Notons que dans l'esprit du cloud, il ne revient pas au client de choisir la machine sur laquelle il souhaite exécuter sa VM.

Toutes les opérations d'administration sont coordonnées a partir d'une unique machine de l'IaaS appelée Frontend. La figure 2.1 montre l'architecture d OpenNebula

#### **Composants**

Les composants d'OpenNebula peuvent être divisés en trois couches :

*Tools* : c'est l'ensemble des outils de gestion pour OpenNebula ;

*Core*: il se compose d'un ensemble de composants pour contrôler les machines virtuelles, le stockage et le réseau virtuel ;

*Drivers* : l'interaction entre OpenNebula et l'infrastructure de Cloud est effectuée par des pilotes spécifiques qui sont les drivers. l'ensemble des outils de gestion pour OpenNebula ;<br>compose d'un ensemble de composants pour contrôler les machines<br>le stockage et le réseau virtuel ;<br>interaction entre OpenNebula et l'infrastructure de Cloud est effectuée<br>

Les machines Front end et Node sont reliés entre eux à travers un réseau privé.

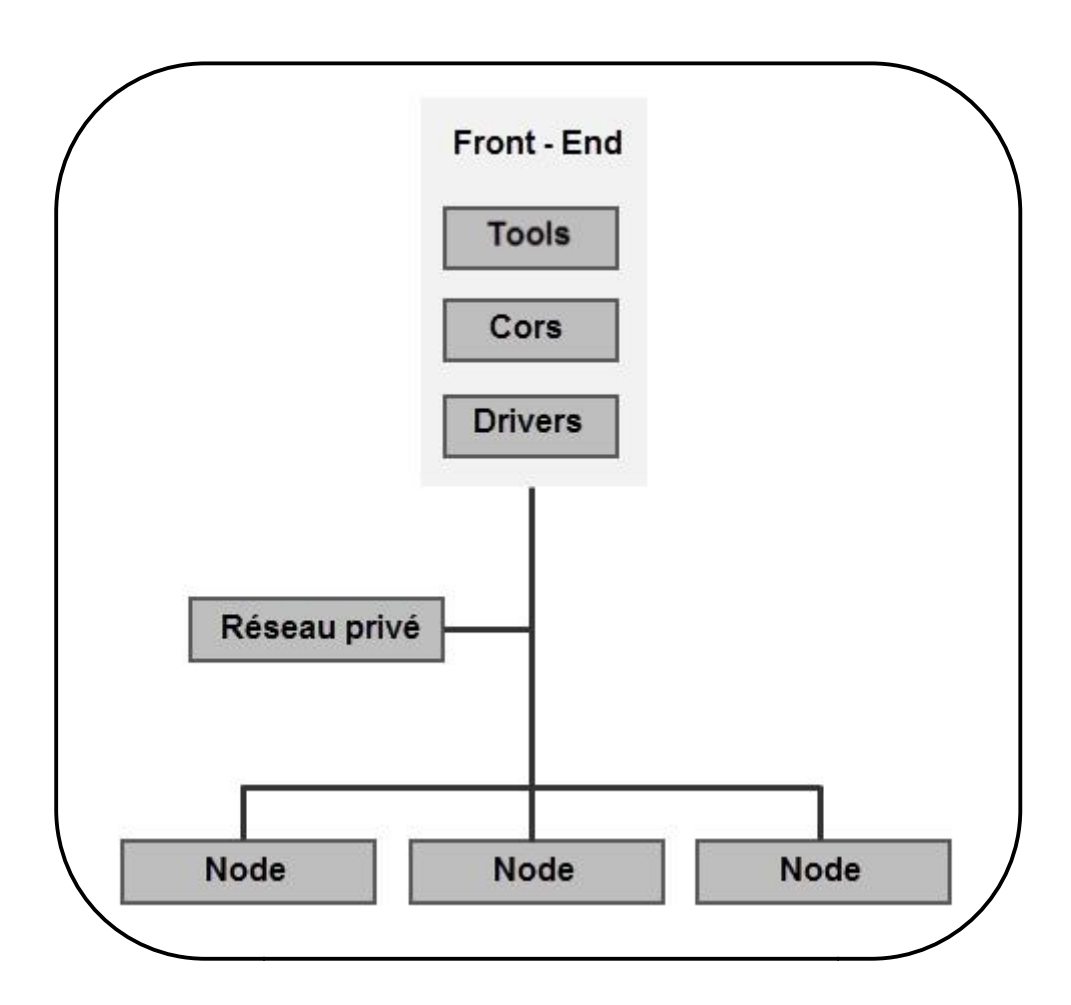

**Figure 2.2:Architecture opennebula**

#### **2.2. Eucalyptus**

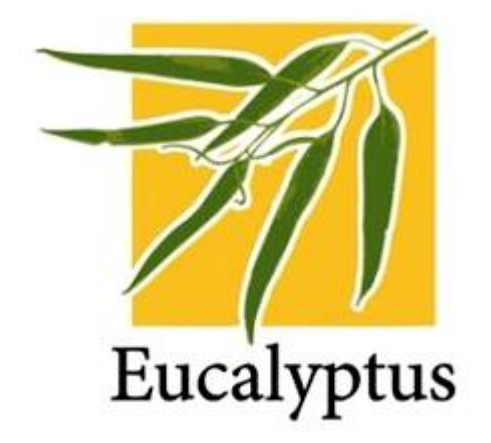

**Figure 2.3: Logo eucalyptus[14]**

#### **Présentation**

Eucalyptus est également une plateforme open source de cloud computing issu en 2007 du projet VGrADS à l'université de Californie, Santa Barbara. Il permet d'exécuter des VM dans un IaaS virtualisé. Actuellement, Eucalyptus prend en compte des IaaS munis des systèmes de virtualisation Xen, kvm, VMware. Il organise l'IaaS de façon hiérarchique : les machines au niveau des feuilles, les clusters (groupe de machines) au niveau intermédiaire et le cloud (ensemble de clusters) à la racine. Son fonctionnement est organisé de la même façon. Il associe à chaque niveau de l'IaaS un composant précis.[14]

Une configuration de cloud fondée sur Eucalyptus se compose de cinq types de composants principaux.

*Cloud Controller* : c'est l'unique point d'entrée (Front end) pour tous les utilisateurs et les administrateurs d'Eucalyptus. Il est responsable de la gestion de tout le système. Surveiller la disponibilité des ressources sur les différentes composantes de l'infrastructure du cloud.

*Node Controler* : Le rôle du node est d'héberger KVM, il sert ainsi d'hyperviseur pour les machines virtuelles qui sont déployées. Les machines virtuelles fonctionnant sur l'hyperviseur sont appelées des instances. Eucalyptus permet aussi d'utiliser d'autres types d'hyperviseurs comme XEN 3, mais Canonical a fait le choix de privilégier KVM. Le contrôleur de node fonctionne sur chaque node et est chargé de vérifier le cycle de vie des instances en cours d'exécution sur le node.

*Cluster Controller* : Ce contrôleur sert à déployer et gérer les différents contrôleurs de node. Il sert également à gérer la mise en place du réseau entre les instances des différents node. C'est lui qui communique l'ensemble des informations au contrôleur du cloud. Il reçoit les requêtes de déploiement des instances, décide sur quel contrôleur de node les instances seront déployé aussi il contrôle le réseau virtuel entre les instances. fonctionne sur chaque node et est chargé de vérifier le cycle de vie des instances<br>d'exécution sur le node.<br>Cluster Contrôleur : Ce contrôleur sert à déployer et gérer les différents contrôleurs<br>Il sert également à gérer l

#### *Walrus:*

Il assure 3 fonctions principales :

- Le stockage des images de machines virtuelles.
- \_ Le stockage des images prises en fonctionnement à un instant précis.
- \_ Stocker des fichiers et les services

*Storage Controller*: ce composant fonctionne avec le composant Walrus et permet de stocker les images des machines virtuelles et les données des utilisateurs.

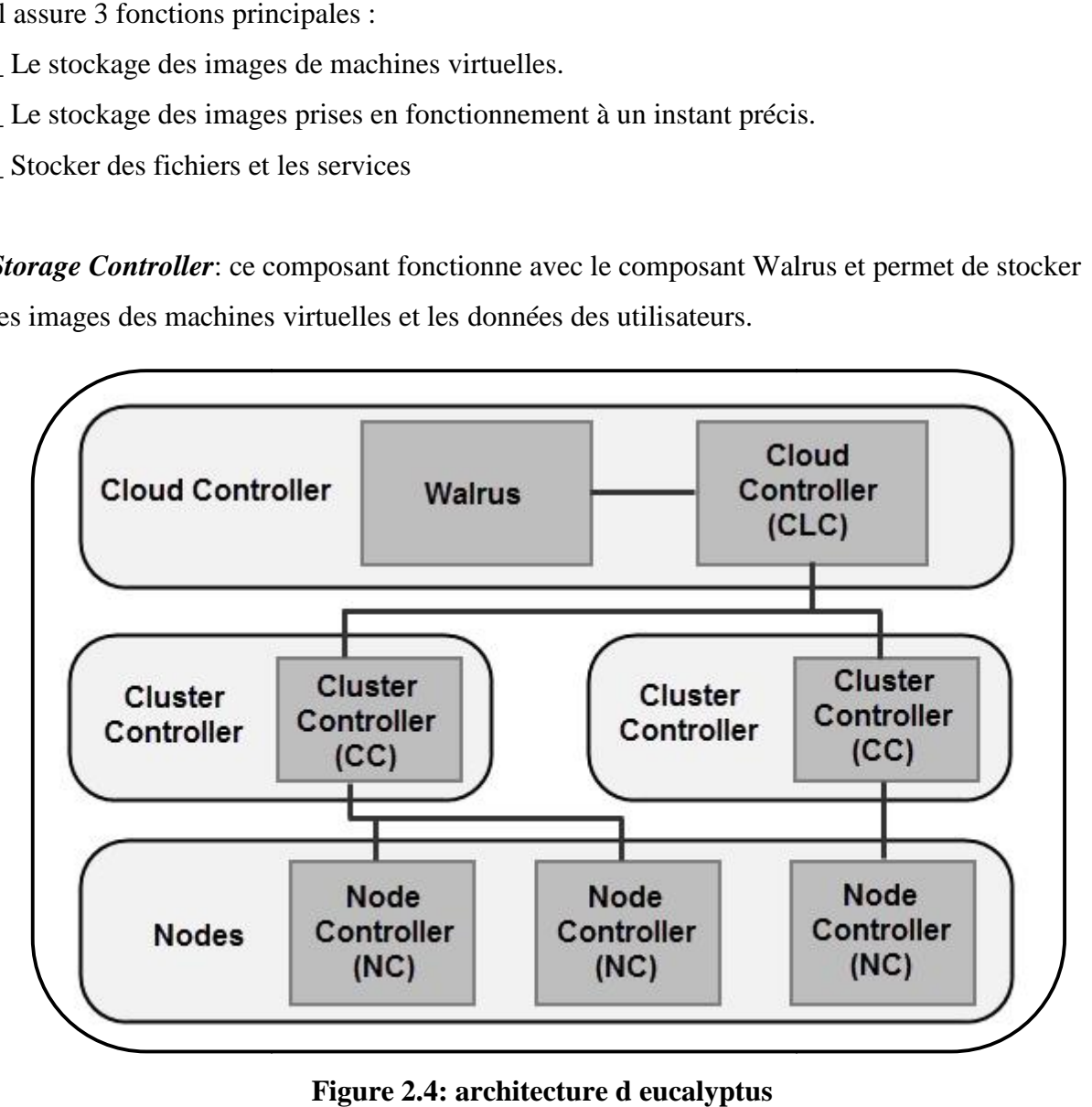

**Figure 2.4: architecture d eucalyptus**

#### **2.3.OpenStack**

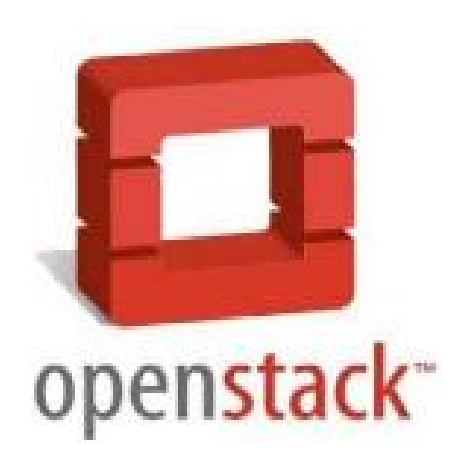

**Figure 2.5: Logo openstack[21]**

#### **Présentation**

Créé en juillet 2010 par la NASA et l'hébergeur américain Rackspace, OpenStackest une offre d'IaaS 100% open-source encore en développement qui a livré son code source récemment et qui permet aux sociétés de développer leurs propres solutions d'infrastructure du Cloud Computing.[21] 2010 par la NASA et l'hébergeur américain Rackspace, OpenStackes<br>pen-source encore en développement qui a livré son code source réc<br>x sociétés de développer leurs propres solutions d'infrastructure<br>]<br>le fournisseurs soutie

Plus que trente fournisseurs soutiennent ce projet tels que : AMD, Intel, Dellet Citrix. OpenStack devrait également être intégré dans les prochaines versions d'Ubuntu comme c'est le cas pour Eucalyptus. Il comprend le logiciel OpenStack Compute pour la création automatique et la gestion de grands groupes de serveurs privés virtuels et le logiciel OpenStack Stockage pour optimiser la gestion de stockage, répliquer le contenu sur différents serveurs et le mettre à disposition pour une utilisation massive de données. Créé en juillet 2010 par la NASA et l'hébergeur américain Rackspace, OpenStackest une offre<br>d'IaaS 100% open-source encore en développement qui a livré son code source récemment et<br>qui permet aux sociétés de développer leu

#### **Composant d openstack**

OpenStack s'organise autour de trois composants et des API qui leur permettent de<br>communiquer (figure2.6) communiquer (figure2.6)

*OpenStack Nova* : Il fournit les fonctionnalités de gestion du cycle de vie des VM (via le sous composant nova-compute), du réseau (via nova-network) et des authentifications. Il implante également les programmes de scheduling de VM à travers son composant nova-Scheduler. Son sous composant Queue Server implante le mécanisme de dispatching de requêtes aux autres sous composants en fonction des actions qu'elles requièrent. **OpenStack Nova**: Il fournit les fonctionnalités de gestion du cycle de vie des VM (via le sous<br>composant nova-compute), du réseau (via nova-network) et des authentifications. Il implante<br>également les programmes de schedu

*OpenStack Swift* : permet de créer un service de stockage dans une architecture de cloud computing. Il permet de gérer une large capacité de stockage évolutive avec une redondance ainsi que le basculement entre les différents objets de stockage.

*OpenStack Imaging Service* : OpenStack Imaging Service est un système de récupération et de recherche d'images de machines virtuelles.

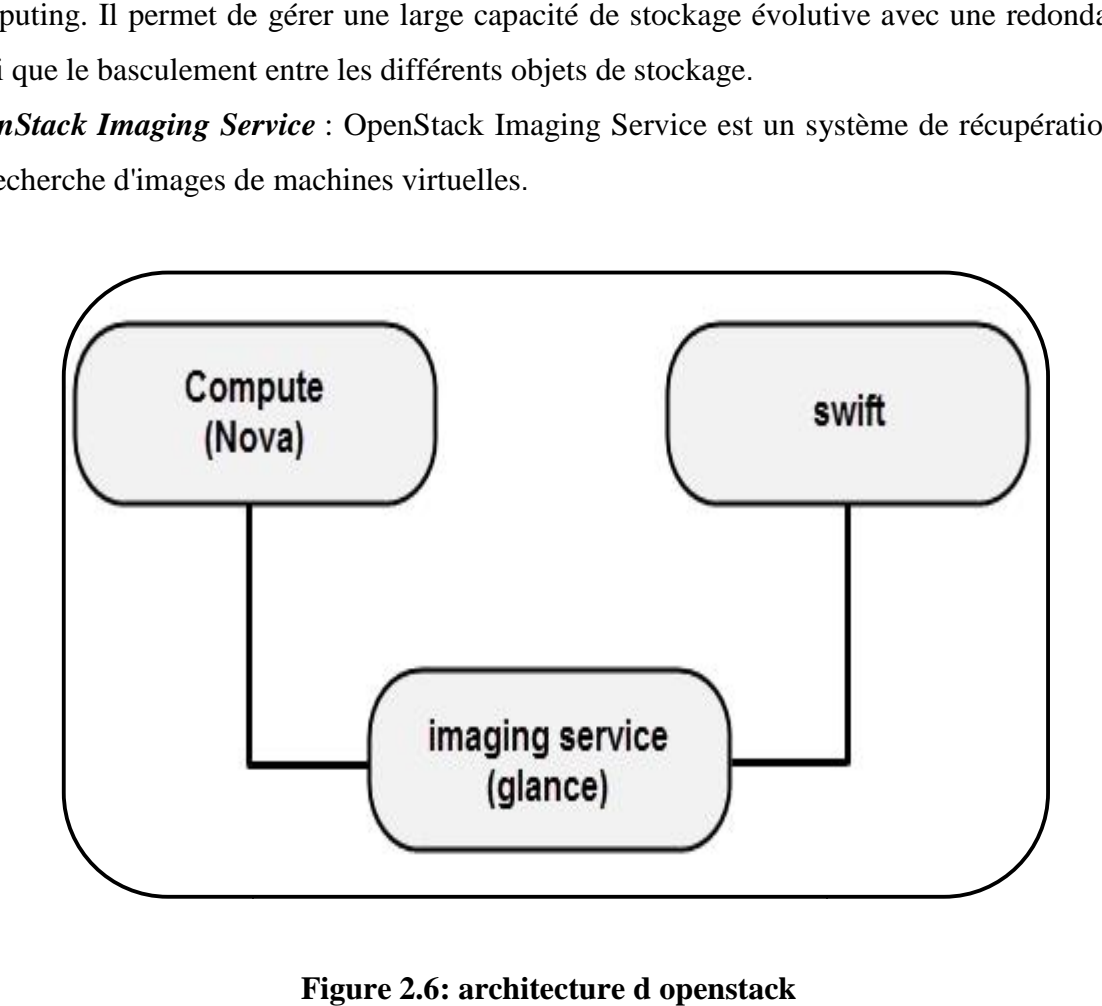

**Figure 2.6: architecture d openstack**

#### **2.4.Nimbus**

Issu du monde de la recherche, Nimbus permet de déployer un cloud de type Iaas, cette plate-forme supporte les hyperviseurs Xen et KVM, et peut s'interfacer avec le cloud cette plate-forme supporte les hyperviseurs Xen et KVM, et peut s'interfacer avec le cloud<br>[19] d'Amazon, EC2. Elle est associée à autre projet, baptisé Cumulus, qui permet de déployer des services de stockage en cloud, compatible avec le service Amazon S3. Nimbus a été déployé, entre autres, par un réseau d'universités américaines qui proposent des clouds en libre accès pour des projets de recherche

#### **Architecture Architecture**

Nimbus comprend plusieurs composants qui peuvent être regroupés selon trois contextes comme le montre la figure 2.7. Ces composants sont reliés entre eux à travers un<br>réseau privé. réseau privé.

*Client-supported modules* : il est utilisé pour gérer les clients du Cloud. Il comprend le context client module, le Cloud client module, le reference client module et l'EC2 client module. *U* modules : il est utilisé pour gérer les clients du Cloud. Il comprend odule, le Cloud client module, le reference client module et l'EC2 client modules : il fournit tous les services du Cloud. Il comprend le conte le W

*Service-supported modules* : il fournit tous les services du Cloud. Il comprend le context brocker module, le Web service resource Framework module.

*Backgroud resource management modules* : son rôle est de gérer les ressources physiques du Cloud. Il comprend différents modules à savoir : workspace service manager module, IaaS à gateway module, EC2 module, workspace pilot module, workspace ressource management module et workspace controller.

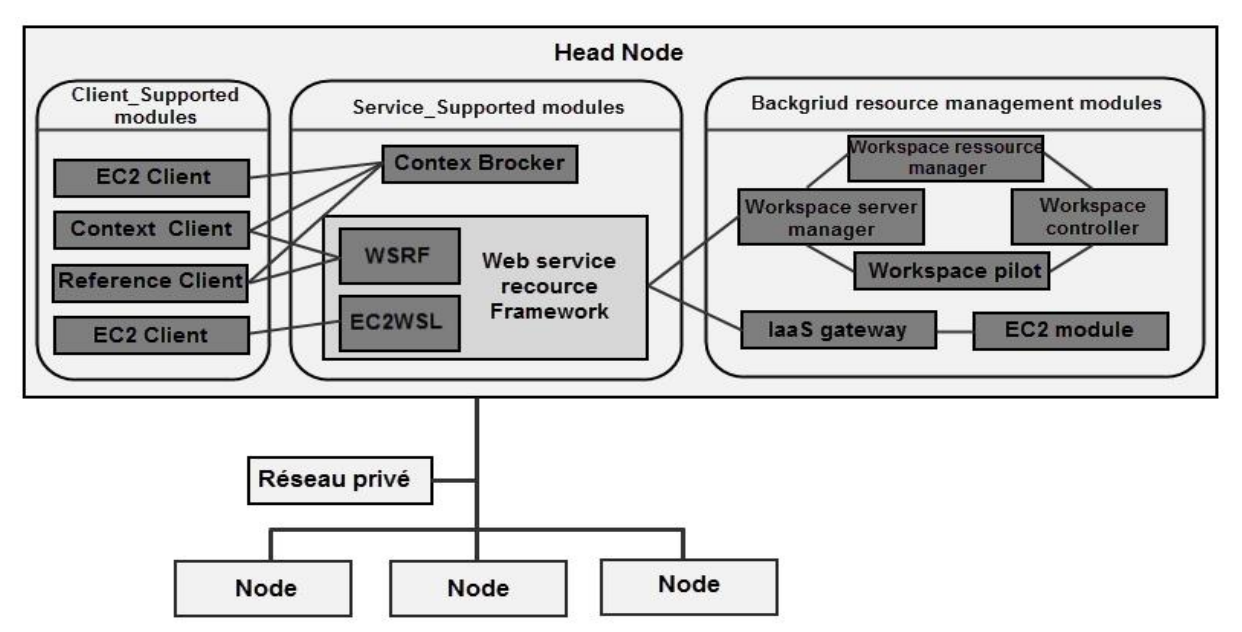

**Figure 2.7 : Architectura Nimbus** 

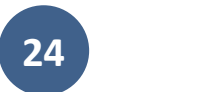

#### **Xen Cloud Plateforme**

#### **Présentation**

Xen Cloud Platform (XCP) est une plateforme open-source du Cloud Computing développée par la communauté Xen et distribuée sous licence GPL. Elle a pour but de proposer une plateforme open-source gratuite pour construire et faire dialoguer des services du Cloud Computing.[26] Xen Cloud Platform (XCP) est une plateforme open-source du Cloud C<br>par la communauté Xen et distribuée sous licence GPL. Elle a pour<br>plateforme open-source gratuite pour construire et faire dialoguer de

#### **Architecture Architecture**

Les composants principaux de Xen Cloud Platform sont :

*XCP Host*: il consiste en un système d'exploitation Xen. composants principaux de Xen Cloud Pla<br>P*Host*: il consiste en un système d'exploit<br>*ter XCP* Host : il gère les XCP hosts.

*Master XCP* Host : il gère les XCP hosts.

*Shared storage* : c'est un composant optionnel où sont stockées les machines

virtuelles. Ce composant permet aux administrateurs de déplacer des machines virtuelles d'un XCP host à un autre.

La figure 2.5montre l'architecture de Xen Cloud Platform.

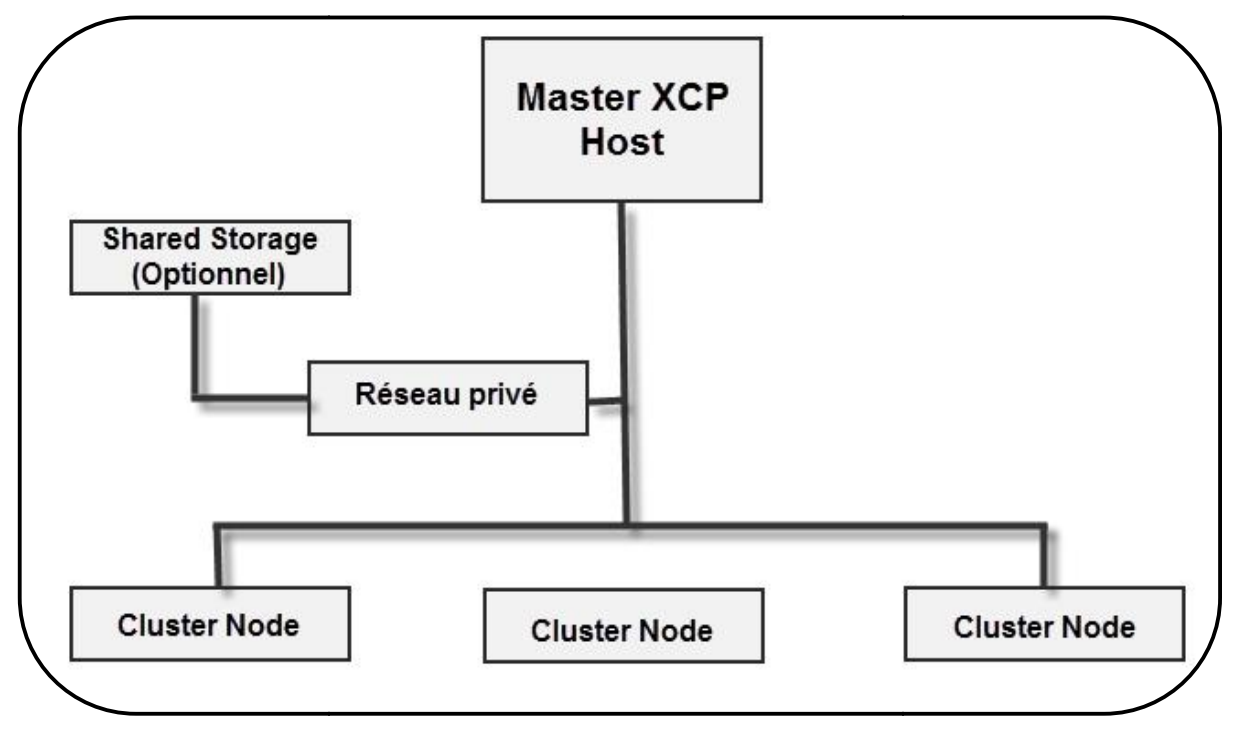

**Figure 2.8 :Compostant Xen Cloud plateforme Figure 2.8**
#### **2.5.AbiCloud**

#### **Présentation**

AbiCloud, principalement développé par Abiquo, est la plateforme du Cloud AbiCloud, principalement développé par Abiquo, est la plateforme du Cloud<br>Computing permettant de créer et de gérer des Cloud publiques, privés et hybrides. [12]

#### **Architecture Architecture**

AbiCloud se compose principalement de trois éléments (figure 2.9) :

*AbiCloud server* : il consiste en un système d'exploitation Xen.

AbiCloud server : il consiste en un système d'exploitation Xen.<br>AbiCloud WS (AWS) : il est responsable de la gestion des machines virtuelles.

*Virtual System Monitor (VSM) WS* : c'est le composant qui permet de suivre toute l'infrastructure virtuelle du Cloud.

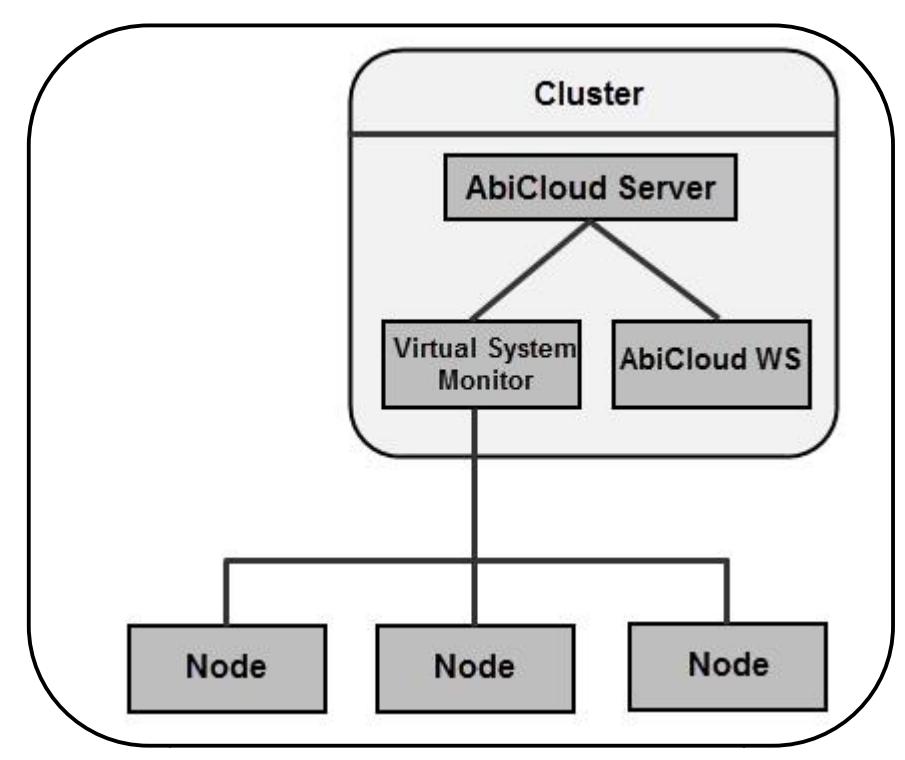

**Figure 2.9: Composant AbiCloud Figure 2.9: Composant** 

#### **2.6.Synthèse**

Afin de caractériser chaque solution open source et permettre le choix adéquat pour la construction d'un Cloud, nous avons réalisé une étude comparative de six solutions libre en se basant sur différents critères de classification :

- But : l'objectif à viser par la création de la solution.
- L'architecture : c'est la structure du système qui comprend les ressources matérielles et logicielles et l'interaction entre eux.
- Systèmes d'exploitation supportés : pour construire un Cloud Computing, on doit disposer d'un système d'exploitation qui gère les ressources physiques en permettant leur allocation et leur partage.
- Langage de programmation : il représente le langage de programmation avec lequel la solution est implémentée.
- L'interface utilisateur : l'interface utilisateur représente l'interface de communication entre l'utilisateur et le Cloud.
- Tolérance aux pannes : c'est la capacité d'un système à fonctionner malgré une défaillance d'un de ses composants.
- Emplacement des machines virtuelles : savoir l'emplacement des machines virtuelles permet de garantir une utilisation optimale des ressources.
- Migration des machines virtuelles : c'est le fait de déplacer des machines virtuelles d'un serveur physique à un autre. On distingue deux types de migration, à savoir la migration à chaud qui se fait lors de l'exécution des machines virtuelles et la migration à froid qui ne peut être réalisée qu'après l'arrêt de la machine virtuelle à déplacer.

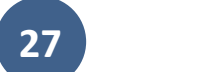

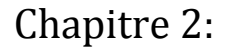

## Plateformes de Cloud Computing

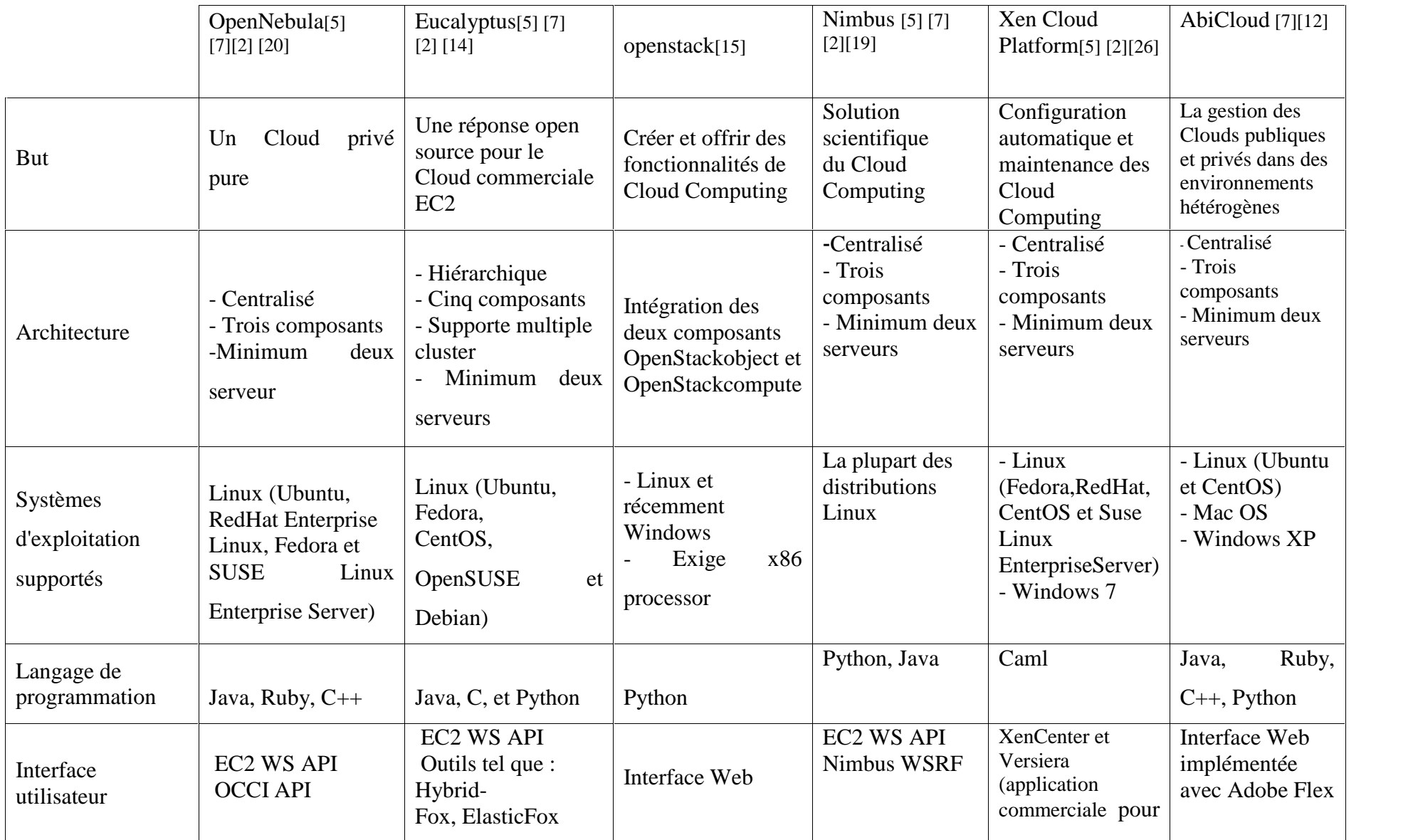

## Chapitre 2: Plateformes de Cloud Computing

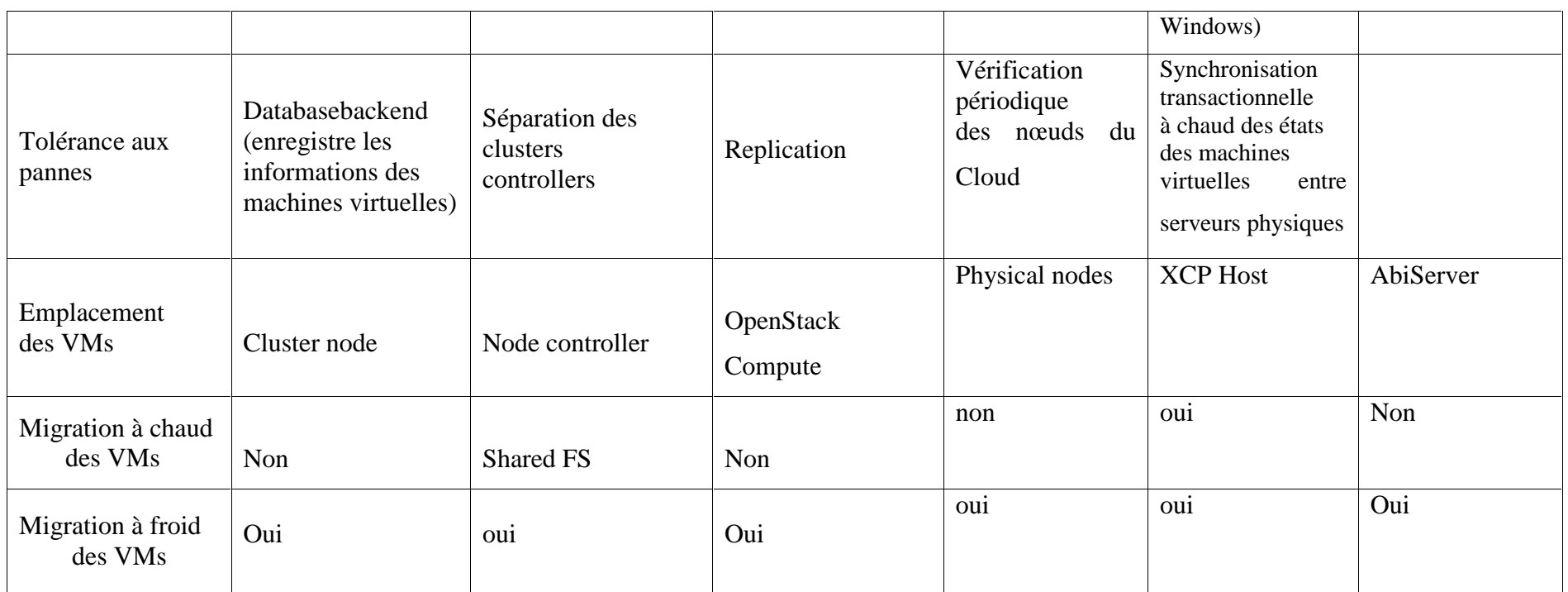

**Tableau : caractéristique des plateformes open source**

#### **3. Solution propriétaire**

#### **3.1.Microsoft Azure**

#### **Description**

Microsoft Azure (que nous appellerons Azure) est une plateforme commerciale de cloud développée par le groupe Microsoft. Il joue un double rôle : accompagnement des clients dans le processus d'externalisation, et gestion de l'IaaS (uniquement les systèmes de virtualisation Hyper-V). Il est organisé autour de quatre composants principaux : [17]

*AppFabric*: il réalise le premier rôle de la plateforme. C'est la plateforme de développement des applications entreprises qui seront externalisées vers le cloud.

*Windows Azure*: il réalise le second rôle de la plateforme. C'est lui qui déploie et exécute les VM dans l'IaaS (grâce à son composant FrabricController conçu pour le système de virtualisation Hyper-V).

*SQL Azure* : C'est le système de gestion de base de données d'Azure.

*Marketplace* : C'est une plateforme de vente et d'achat de composants logiciels développés sur AppFabric. En effet, dans le but de faciliter les développements sur AppFabric, les clients peuvent se procurer des briques logiciels prédéveloppées et mises en vente sur Marketplace.

Les facilités d'administration fournies par Azure se limitent aux applications (appelées "rôle " dans Azure) web de type n-tiers. En effet, le composant AppFrabric ne permet que le développement de ce type d'applications. Cependant, il est capable d'héberger d'autres types d'applications directement fournies dans des VM (appelée rôle VM). Dans ce cas, la charge est laissée au client de construire et soumettre au cloud les VM contenant ses logiciels. Quant aux applications construites via AppFra-bric, l'IaaS prend en charge la construction des VM devant les héberger.

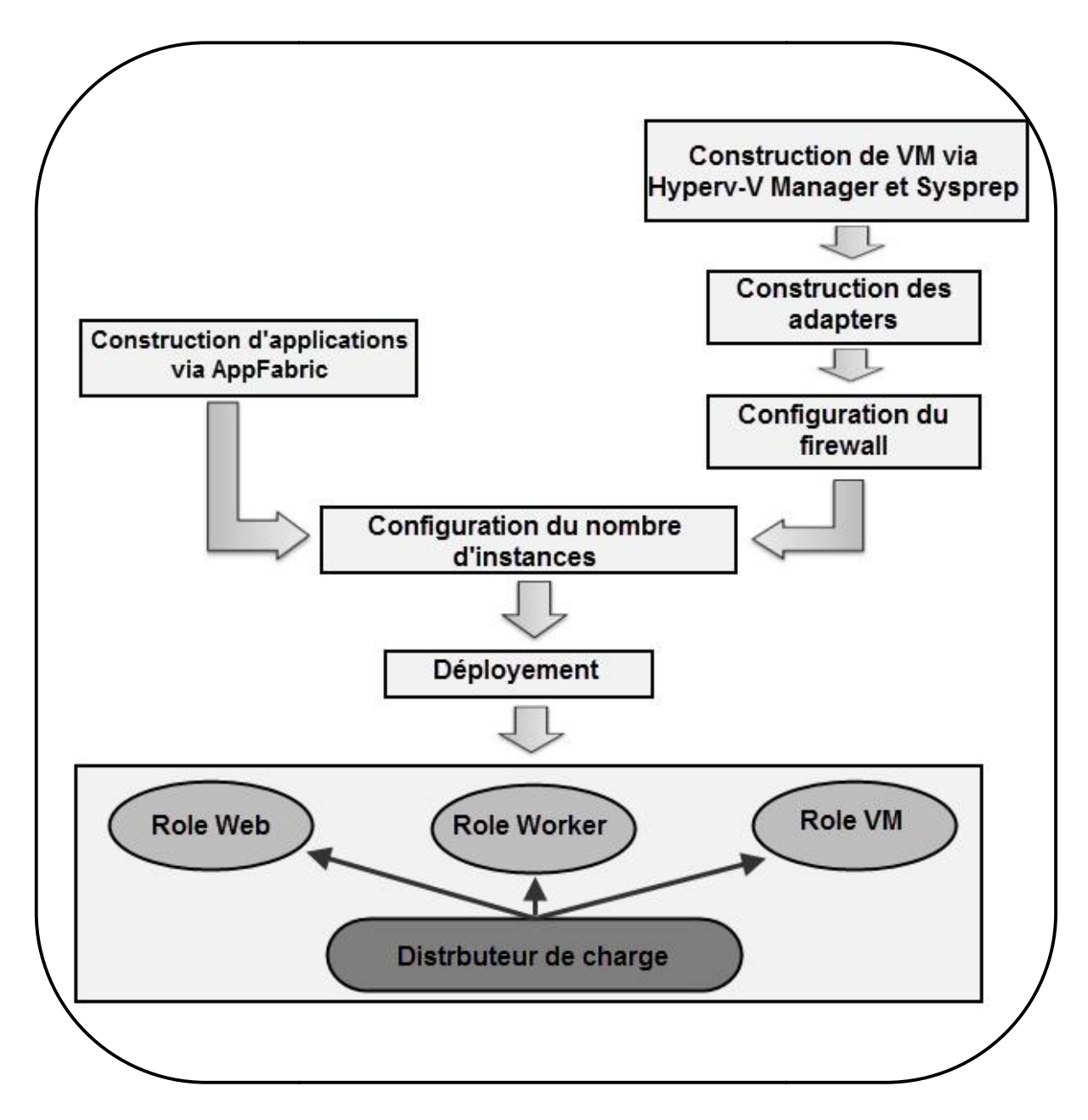

**Figure 2.10 : Vue générale d'azure**

#### **3.2.Redhat CloudForms**

Est une plateforme propriétaire de redhat permet de mettre en place un cloud privé, public et hypride du type IAAS [22]

#### **Composant et architecture de CloudForms**

Le fonctionnement de CloudForms s'appuyé sur cinq composants principale voire la figure 2.11

*Cloud interface* : fournit l'interface principale pour les utilisateurs de CloudForms, Une API est également disponible en tant que méthode d'accès alternatif.

*Content Provision Management* **:** fournie par le composant Katello qui fournie une collection des logiciels qui alimente l image, lors de la construction et la modification des images. Ce contenu peut provenir d'une variété de ressources

*Application Description Generation* : est l'ensemble des fonctionnalités qui permet au consommateur de Cloud pour créer une recette décrivant une application qu'ils souhaitent déployer.

*Image Lifecycle Management* **:** permet de crée, stocke et conserve les images, elle est assurée par des multiples produits composants:

- Conductor
- Image Factory
- Image Warehouse

*Application Lifecycle Management* : permet au consommateur de Cloud pour contrôler l'état des instances dans le nuage, soit le lancement, l'arrêt, la surveillance, son fonctionnement est assuré par plusieurs composant :

- Conductor
- Condor
- Audrey
- Deltacloud
- Image Warehouse

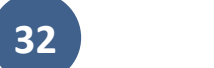

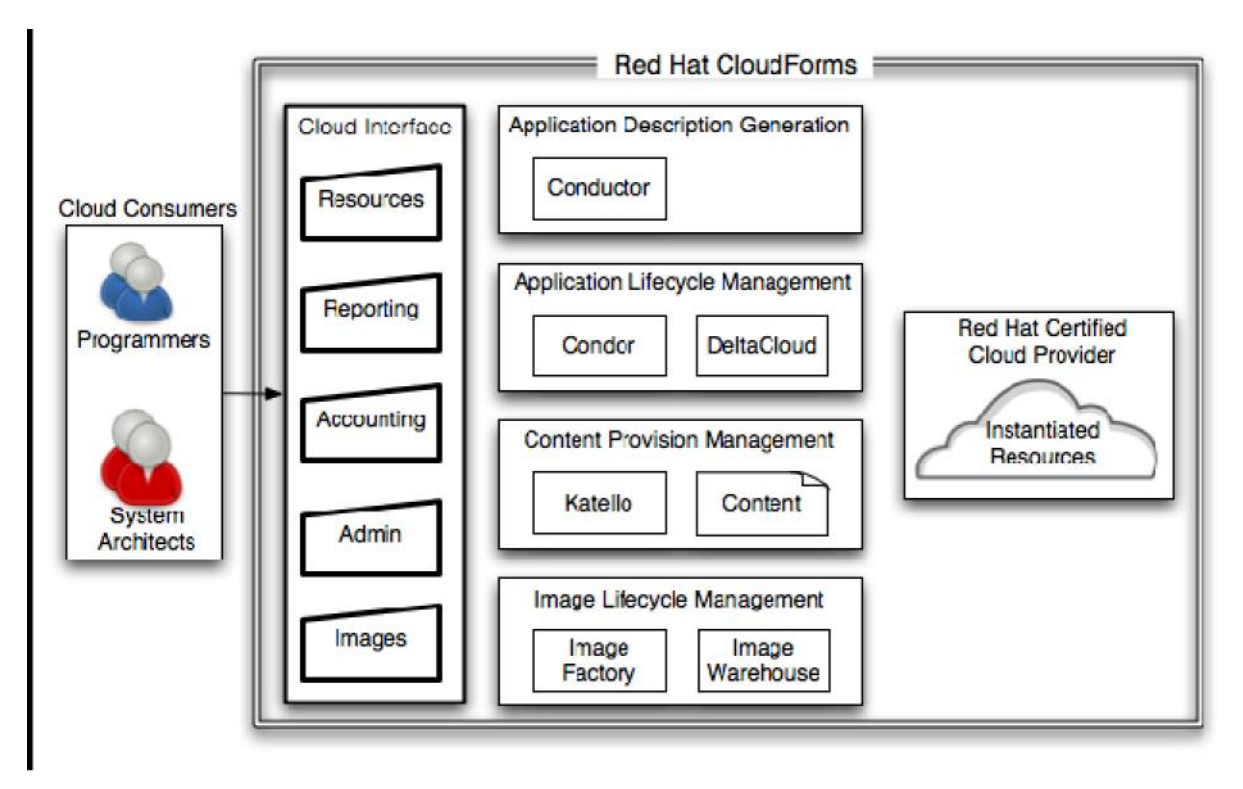

**Figure 2.11 : Architecture RedHatCouldForms [22s]**

#### **3.3.Amazon EC2**

« Elastic Compute Cloud » ou EC2, est un Cloud public basé sur les produits de virtualisation XEN et qui permet l'hébergement de machines virtuelles nommées « instances ». On y trouve 10 types d'instances allant de la « Micro Instance » à la « Cluster Compute Quadruple Extra Large », termes correspondants à leurs capacités techniques (puissance de calcul, mémoire vive, mémoire interne, etc.).

Amazon met à disposition un catalogue de machines virtuelles prêtes à l'emploi, nommées les « Amazon Machine Images » (AMI), et parmi lesquelles nous trouvons RedHat Enterprise Linux, Windows Server 2003/2008, Oracle Enterprise Linux, OpenSolaris, Amazon Linux AMI, Ubuntu Linux, Fedora, Gentoo Linux, Debian ou encore SUSE Linux Enterprise. Les AMIs peuvent également contenir des versions pré packagées avec la couche middleware déjà installée comme IBM DB2, MS SQL Server, MySQL ou Oracle 11g, Apache ou IIS, etc.

Il existe des API permettant de configurer et de superviser les ressources EC2 depuis des logiciels de management tiers ou bien directement depuis la console de management Web d'Amazon : la « AWS Management Console ».

Une fois l'AMI sélectionné dans le catalogue ou créé manuellement, il suffira de configurer la sécurité et l'accès réseau de l'instance EC2 puis de la démarrer. D'autres « options » peuvent être sélectionnées notamment pour ajouter du stockage (Elastic Block Store), activer la géo localisation de ces instances (Multiple Locations), activer le dimensionnement automatique (ajout ou suppression d'instances) en fonction de règle à définir (Auto Scaling) ou encore activer la répartition de charge entre plusieurs instances (Elastic LoadBalancing).

La facturation dépendra du type d'instance (de 0,02\$/heure pour la micro instance à 2,48\$/heure pour la « High-Memory Quadruple Extra Large » sur Windows). S'ajouteront à cela les options sélectionnées et la consommation de la bande passante (0,10\$/go en entrée et de 0,08 à 0,19\$/go [6] pour le trafic en sortie en fonction de différents paliers sachant le 1er giga-octet de chaque mois est gratuit).

#### **Conclusion**

Dans ce chapitre , nous avons mené une étude exhaustive sur les alternatives open sources et propriétaire des plateformes du Cloud Computing, Ceci nous a permis d'avoir et de présenter une idée riche sur les techniques disponibles pour la création d'un environnement du Cloud et dans la suite de ce travaille on va choisir une parmi les six solution open source pour la mètre au sein de notre université

# Partie 02 : Notre contribution

# **Chapitre 3 :**

**Une étude analytique et conceptuelle d'une solution cloud pour le campus de UKMO**

#### **1. Introduction**

Le développement remarquable du *Cloud Computing*, ces dernières années, suscite de plus en plus l'intérêt des différents utilisateurs de l'internet et de l'informatique qui cherchent à profiter au mieux des services et des applications disponibles en ligne à travers le web en mode services à la demande et facturation à l'usage. Donc dans ce chapitre en fait l'étude de l'existant de l'UKMO et la planification de mise en place du cloud computing

#### **2. Historique et activités**

L'Université Kasdi Merbah Ouargla se compose actuellement de 06 facultés ; chacune d'elles compte plusieurs départements conformément aux textes en vigueur. Le nombre et la vocation des facultés composant l'Université Kasdi Merbah Ouargla sont fixés comme suit :

- Faculté des Sciences et de la technologie et sciences de la matière (07 départements).
- Faculté des Sciences de la nature et de la vie et sciences de la terre et de l'univers (03départements).
- Faculté de droit et des sciences politiques (02 départements).
- Faculté des Sciences Humaines et Sociales (03 départements).
- Faculté des sciences économiques et commerciales et des sciences de gestion (03 départements).
- Faculté des Lettres et des langues (03 départements).

Donc on a en totale 21 département dans l'université qui contenant 18 labo (20 pc) et 06 salles informatique.

#### **3. Organigrammes de réseau existant**

#### **3.1. Architecture** :

Le réseau local de l'UKMO et organisé comme suite:

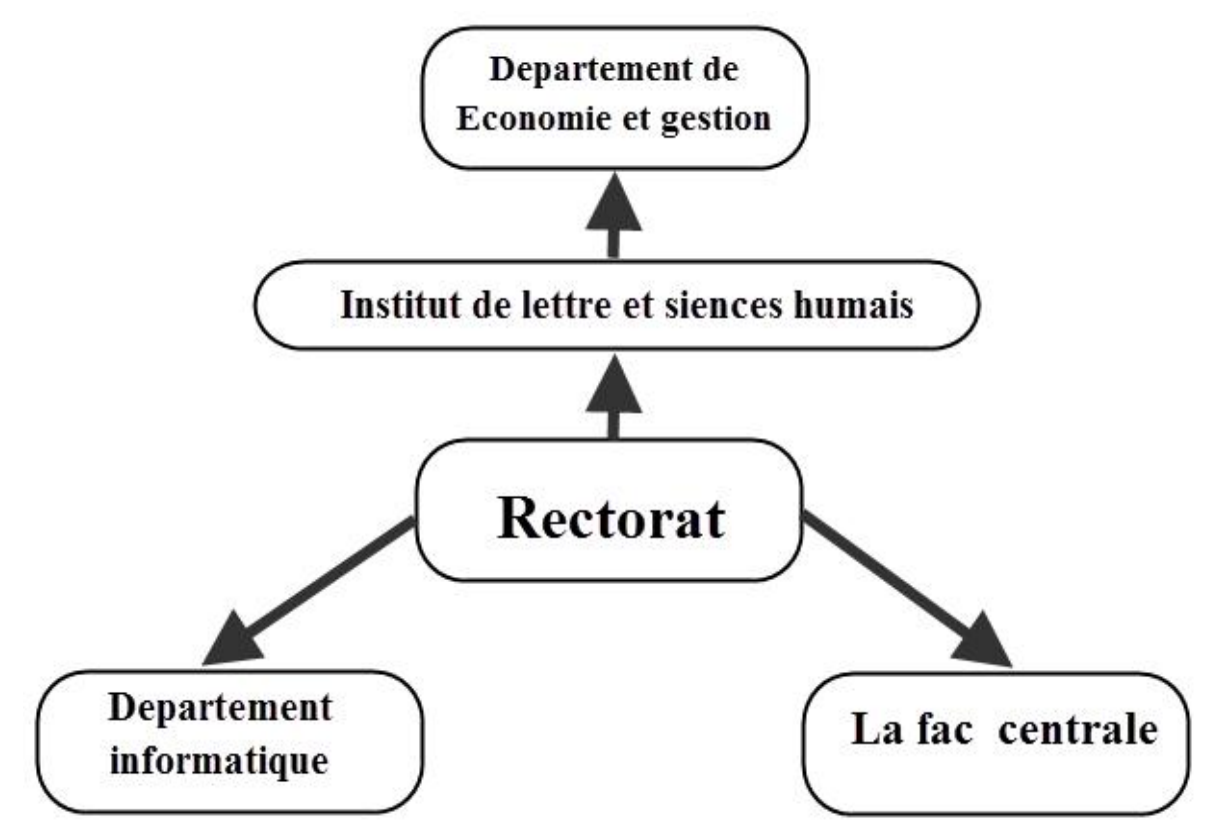

**Figure3.1: organisation de réseau local a l'UKMO**

La liaison avec la fibre optique

- a liaison avec la fibre optique<br>
► Rectorat (center réseau): une armoire avec de switch Cisco 6500 **,** Datacenter
- $\triangleright$  La fac centrale: une armoire avec de switch cisco4500
- $\geq$  La fac centrale: une armoire avec de switch cisco 4500<br>  $\geq$  Département informatique : une armoire avec de switch Cisco 4500
- Département lettre et sciences humain : une armoire avec de switch Cisco 6500
- $\geq$  departement economie et gestion une armoire 4500

Notre travail a été effectué dans la section administration système du centre des réseaux IP qui dépend de la direction des systèmes d'informations et des réseaux IP. Département informatique : une armoire avec de switch Cisco 4500<br>Département lettre et sciences humain : une armoire avec de switch Cisco 6500<br>departement economie et gestion une armoire 4500<br>re travail a été effectué dans

Dépendant de la direction des systèmes d'informations et des réseaux IP, le centre des réseaux IP assure la gestion des équipements des points d'accès et du cœur de réseau IP de sa zone de compétence.

A ce titre, il est chargé :

- de la gestion du nœud et des points de présence Internet.
- de l'exploitation et la maintenance des équipements du réseau IP.
- de l'administration des serveurs pour l'accès aux services ainsi que
- des plateformes d'authentification et de taxation.
- de la gestion technique des noms de domaines en relation avec l'Agence Nationale des Technologies de l'Information et de la Communication.
- de l'exploitation des plages d'adresses IP publics alloués au centre en conformité avec le plan d'adressage défini par la Direction Technique.
- de l'implémentation de la politique générale de sécurité définie par la direction générale pour les équipements du réseau.
- de la collecte des données sur les indicateurs de la qualité de service

Son organigramme de gestion réseau est le suivant

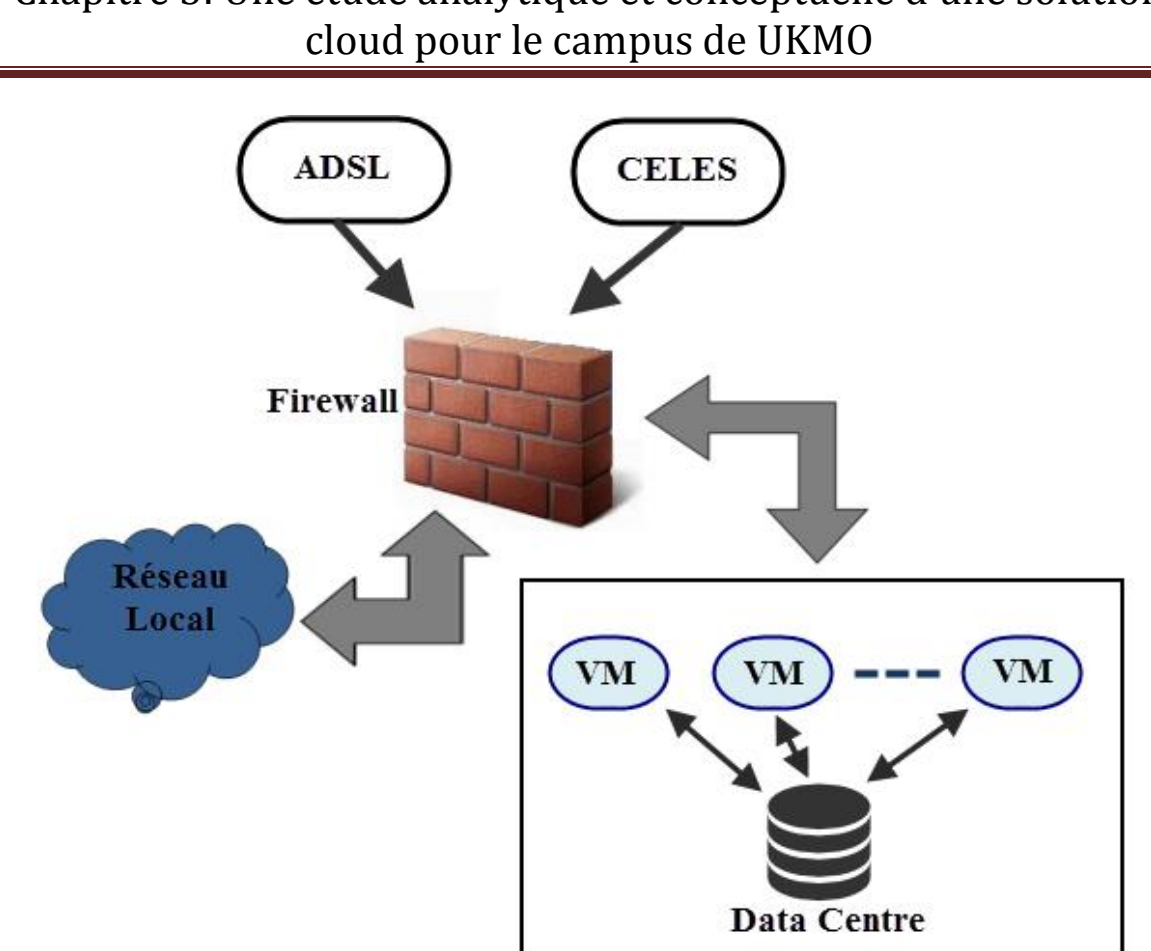

Chapitre 3: Une étude analytique et conceptuelle d'une solution étude analytique et conceptuelle d'une solution<br>cloud pour le campus de UKMO

**Figure3.2: Organigramme de gestion réseau.**

Chaque machin virtuel en la figure précédant contient un serveur informatique

#### *Logiciel de virtualisation utilisé devirtualisation*

VMware vSphere avec Operations Management comprend un certain nombre de fonctionnalités qui transforment le matériel standard en environnement résilient partagé de fonctionnalités qui transforment le matériel standard en environnement résilient partagé de<br>type mainframe, offrant des contrôles intégrés du niveau de service pour toutes les applications.

## Chapitre 3: Une étude analytique et conceptuelle d'une solution cloud pour le campus de UKMO

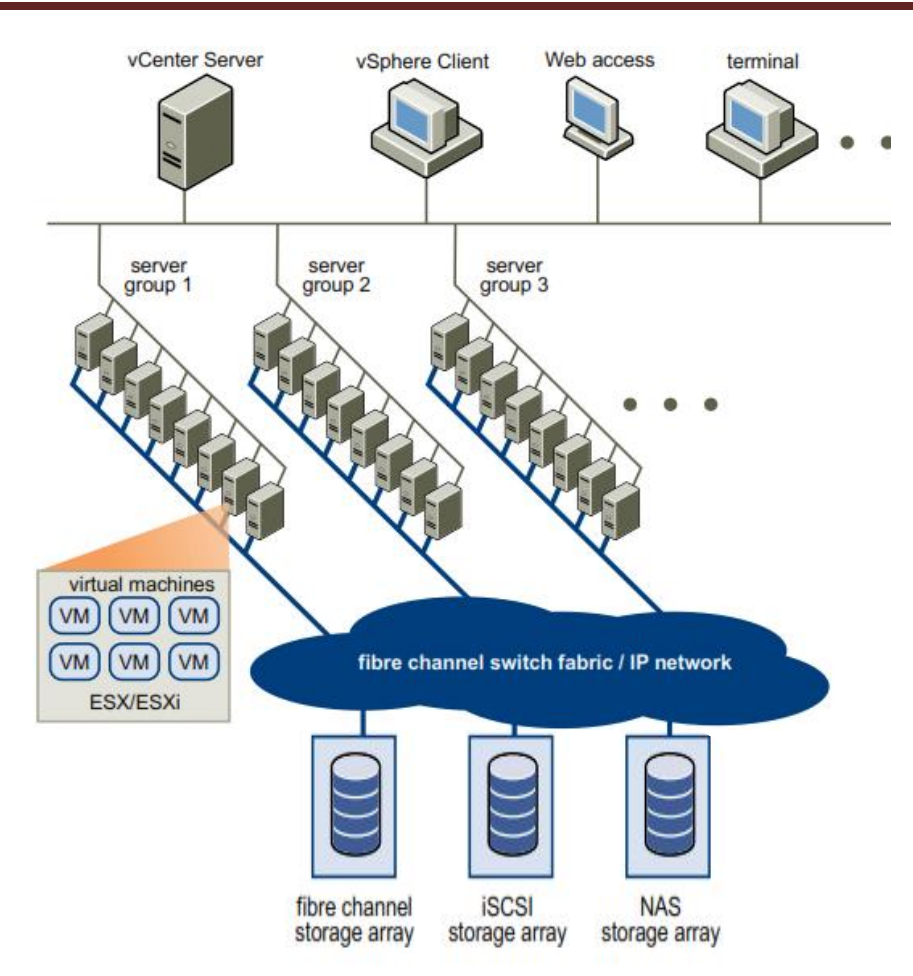

**Figure3.3:VMware vSphere Datacenter topologie physique**

#### **3.2. Serveur informatique :**

Un serveur informatique est un dispositif informatique matériel ou logiciel qui offre des services, à différents clients. Les services les plus courants sont :

- le partage de fichiers
- l'accès aux informations du World Wide Web
- le courrier électronique
- le partage d'imprimante
- le commerce électronique ;
- le stockage en base de données
- le jeu et la mise à disposition de logiciels applicatifs (optique software as a service

L'UKMO dispose de multiples serveurs, destinés à plusieurs taches. Les quelques serveurs suivants sont utilisés dans le centre internet et des réseaux IP.

Serveur web : win 2003 server

Serveur mail: centOS Serveur e-Learning:centOS Serveur bibliothèque:centOS Serveur DNS: centOS

#### **4. Enjeux du sujet**

UKMO en tant que établissement moderne se doit d'être dans le bain de l'évolution des nouvelles technologies. L'émergence d'un nouveau marché ne doit pas nous laisser indifférents. Il est important de comprendre ce que le Cloud Computing va pouvoir apporter à l'informatique d'aujourd'hui et de demain mais aussi la place qu'il occupera.

Est-ce que une réelle révolution informatique, une simple évolution de notre vision de l'IT ou un point de passage inévitable ? Notre sujet aura dont pour but de faire comprendre la philosophie du Cloud Computing, ses technologies et le plus important de dire en quoi il serait un avantage pour un établissement comme UKMO

#### **5. Critique de l'existant**

D'après ce qu'on a précédemment UKMO dispose d'une multitude d'outils qui facilite le travail au sein de l'université de se tenir au courant des actualités de l'université

Tous ces services ou outils ont comme support le réseau ainsi que Internet et tout le matériel qu'il dispose .

Bien qu'il soit une société de fourniture de services d'études, UKMO dispose tout aussi de nombreux services qui n'ont pas trait aux études. Inexistence des plateformes de travail collaboratif .Une perte du temps et augmentation de cout de maintenance des outils La perte de l'espace chaque serveur travail avec 30% de sa capacité.

#### **6. Problématique**

D' après l'étude faite sur l'existant dans notre université elle dispose d'un nombre énorme des ressources et de matérielle comme les serveurs les Datacenter. Dans notre travaille de master est de trouvé une solution pour profiter du matérielle disponible, Et faciliter le travail pour les étudiant et les enseignant et tous les employer qui appartient à notre université.

Le problème posé quelle type de solution et quel est le matérielle nécessaire. Est-ce cette solution est adapter pour notre université elle va nous ajouter quoi de plus. C'est ce qu'on va voir dans la suite de ce mémoire.

#### **7. Planification de mise en place le Cloud computing en université ouargla**

Nous devant poser la question « quels sont les besoins de l'univ en termes de Cloud ?». Avec quel temps imparti. Tous les Cloud ne sont pas pareils et l'univ doit donc comparer les solutions de Cloud qui correspondent à sa demande, ainsi que la technologie Cloud qui répond au mieux à ses besoins.

En gestion de projet informatique, c'est le moment où on analyse donc les besoins, les différents scénarios possibles et les coûts qui y sont associés.

Les différentes étapes à faire pour la mise en place d'un cloud sont :

Etape 1 : Définition du besoin

Etape 2 : Planification

Etape 3 : Identification des applications et des processus voulus (Cahier des charges)

Etape 4: Développement et paramétrage

Etape 5 : Lancement de la solution Cloud

#### **Etape 1 : Définition du besoin**

En tant que université moderne à la pointe de la technologie, il apparaît opportun pour l'université historique l'UKMO d'innover et de toujours fournir à ces employés et étudiants des meilleures conditions pour accomplir leurs taches. Au regard de ces défis et de ces ambitions, nul doute que ces ambitions ne pourront être atteintes qu'avec les nouvelles technologies de la communication.

l'UKMO développe régulièrement des applications pour utilisation en interne. Mais chaque application nécessite un support, et une manière d'accéder différente. Au-delà de cet état des choses, les employés et étudiants travaillant sur ces applications, travaillent dans « des boites noires » et fournissent juste le résultat de leur travail pour utilisation. IL serait ainsi très utile et très pratique d'avoir des solutions technologiques pour rendre le travail en université plus conviviale, plus accessible et plus collaboratif.

Ces technologies doivent être capables :

- D'unifier les moyens d'accès à des applications développées
- $\triangleright$  De faciliter le travail collaboratif
- $\triangleright$  De simplifier l'utilisation des technologies existantes
- $\triangleright$  De permettre le partage des ressources entre les services et personnes autorisées
- $\triangleright$  Créer des machines virtuelles en fonction des besoins

#### **Etape 2 : Planification**

Dans cette partie, nous allons détailler la méthodologie que nous avons utilisée pour mener à bien notre travail. Nous parlerons des travaux antérieurs concernant notre sujet et enfin nous introduirons la notion de Cloud Computing.

Il est important de rappeler que les informations utilisées dans notre travail proviennent des interviews avec le personnel de l'UKMO, des recherches sur Internet, des documents et mémoires écrits sur le sujet. Nous avons aussi essayé d'obtenir des renseignements des entreprises qui fournissent déjà les solutions Cloud. Les réticences des entreprises à fournir leur secret d'entreprise furent très grandes.

Notre questionnaire avait pour but de savoir

- Quel est le fonctionnement interne de l'UKMO ?
- Ouels sont les outils utilisés ?
- Ouelles améliorations peuvent être apportées au cadre de travail ?

Notre travail de recherche s'est découpé comme suit :

## Chapitre 3: Une étude analytique et conceptuelle d'une solution cloud pour le campus de UKMO

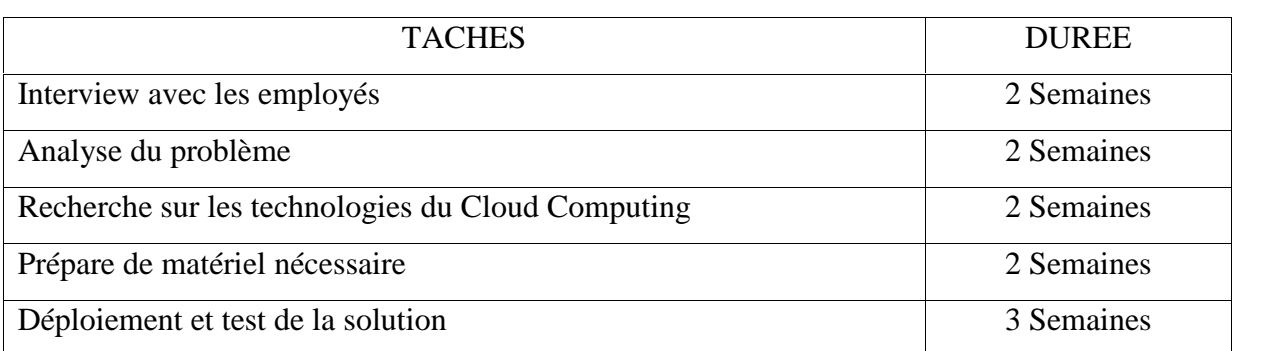

#### **Etape 3 : Identification des applications et des processus voulus**

L'objectif principal de notre recherche étant de trouver la meilleure solution possible, nous prendrons donc comme hypothèse de recherche le Cloud Computing est la meilleure solution pour résoudre ce problème. Le cloud computing se compose de trois type comme on a montré dans le chapitre précèdent. Dans ce cas en choisie le cloud privé pour gère le réseau de l'université

Pourquoi on choisit le Cloud privé ?

Les clouds privés permettent également aux l'UKMO de mieux tirer parti de leur infrastructure existante. En règle générale, lors du déploiement d'un cloud privé, les administrateurs consolident les ressources informatiques distribuées et les virtualisent dans le data center. Les administrateurs peuvent ainsi les gérer de manière plus rentable tout en fournissant des services plus rapidement.

Pour cette tache on a besoin de :

- Mise en place des data centres (espace de stockage suffisant)
- Installation de réseau
- Les experts de Cloud
- La solution Cloud

#### **Etape 4: Développement et paramétrage**

L'étape 4 correspond au paramétrage des applications et outils de cloud qui ont été décidés dans le cahier des charges.

#### **DataCenter**

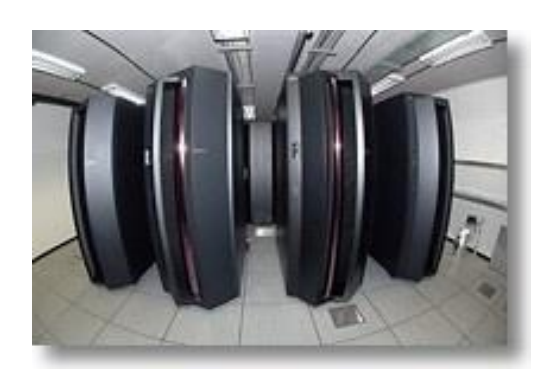

**Figure3.4 : Exemple d'un Datacenter**

#### **Qualités des data centres**

Pour être capable d'héberger des gammes de produits et services de plus en plus diversifiées et pour rester conforme aux exigences réglementaires, commerciales et techniques

#### **Un réseau intelligent en cloud**

Un réseau intelligent en cloud (CIN, « cloud-intelligent network ») peut être envisagé comme l'évolution du réseau nécessaire à son adaptation à un monde basé sur le cloud. Le réseau doit fournir une expérience cloud sûre, gérable et optimisée. diversifiées et pour rester conforme aux exigences réglementaires, commerciales et<br>
Un réseau intelligent en cloud<br>
Un réseau intelligent en cloud (CIN, « cloud-intelligent network ») peut êtr<br>
comme l'évolution du réseau

#### **Etape 5 : Lancement de la solution Cloud de la Lancement de**

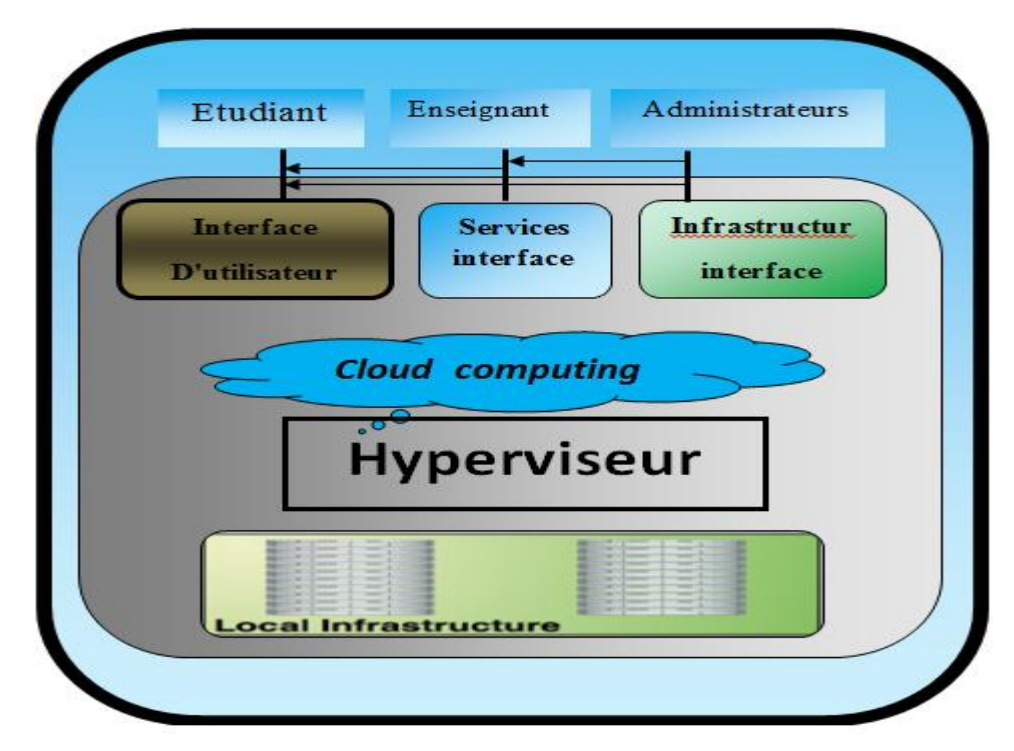

**Figure3.5 : Utilisation de cloud computing**

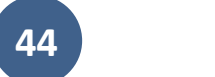

#### **8. Proposition**

Avec les études existant sur l'UKMO et les études de nouvelles techniques on a fait une proposition détaillé a la mise en place de cloud computing dans l'UKMO pour l'avenir de université.

#### **8.1. Requièrent matériel**

#### 250 GO RAM

Serveur 1 (Front-end) : 5 TO (ubuntu server 12.04 LTS )

Serveur 2 (Node 1) : 5 TO (ubuntu server 12.04 LTS)

Serveur 3 (Node 2) : 5TO (ubuntu server 12.04 LTS)

Avec ce matériel l'UKMO peut créer un Cloud plateforme qui répondre à ces demandes

#### **8.2. Plateforme** :

contient des machines virtuelles crées par Cloud administrateur, les machines virtuel contiennent des serveurs (Serveur web : win 2003 server, Serveur mail: centOS Serveur e- Learning :centOS ,Serveur bibliothèque: centOS ,......) et des machines avec défirent systèmes d'exploitation pour les utilisateurs (étudiant ,enseignant )et aussi le plateforme fournit des applications pour les utilisateurs .l'infrastructure de plateforme est géré par l'administrateur de centre réseau Dans cette plateforme on peut créer 10 VM serveur pour l'université et 600 VM pour les utilisateurs (enseignant, étudiant).l 'UKMO peut augmenter le nombre des VM par augmentation du node de stockage

**Cluster** : un cluster contient un groupe des machines virtuelles et chaque cluster est fourni à un département comme (paas) , la substitution (nombre VM dans le cluster ) par la demandes des chef département et l'importance d'utilisation des VMs par les étudiant et nombre des étudiants dans le département .

#### **8.3. Distribution des VM dans l'UKMO**

- Faculté des Sciences et de la technologie et sciences de la matière : chaque département bénéfice de 30 VM
- Cas spécial : département mathématique et informatique bénéfice de 100 VM Dans cette département il y'a trop de recherche laboratoire et pour chaque module il y a un TP .
- Faculté des Sciences de la nature et de la vie et sciences de la terre et de l'univers: chaque département bénéfice de 25 VM
- Faculté de droit et des sciences politiques : chaque département bénéfice de 15 VM

- Faculté des Sciences Humaines et Sociales : chaque département bénéfice de 15 VM
- Faculté des sciences économiques et commerciales et des sciences de gestion : chaque département bénéfice de 25 VM des Sciences Humaines et Sociales : chaque département bénéfice de 1:<br>des sciences économiques et commerciales et des sciences de gestion :<br>nent bénéfice de 25 VM<br>des Lettres et des langues : chaque département bénéfice de
- Faculté des Lettres et des langues : chaque département bénéfice de 15 V

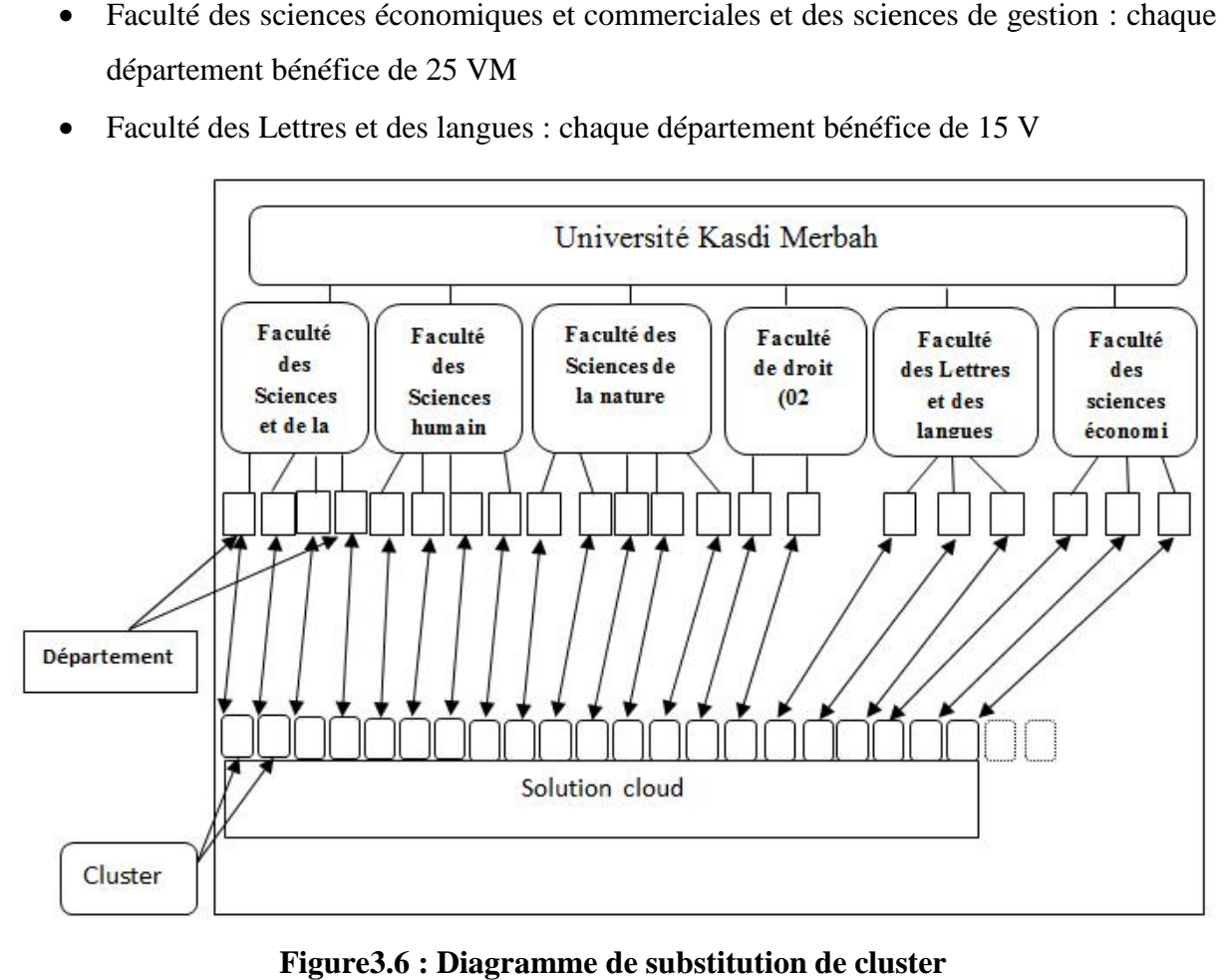

**Figure3.6 : Diagramme de substitution de cluster**

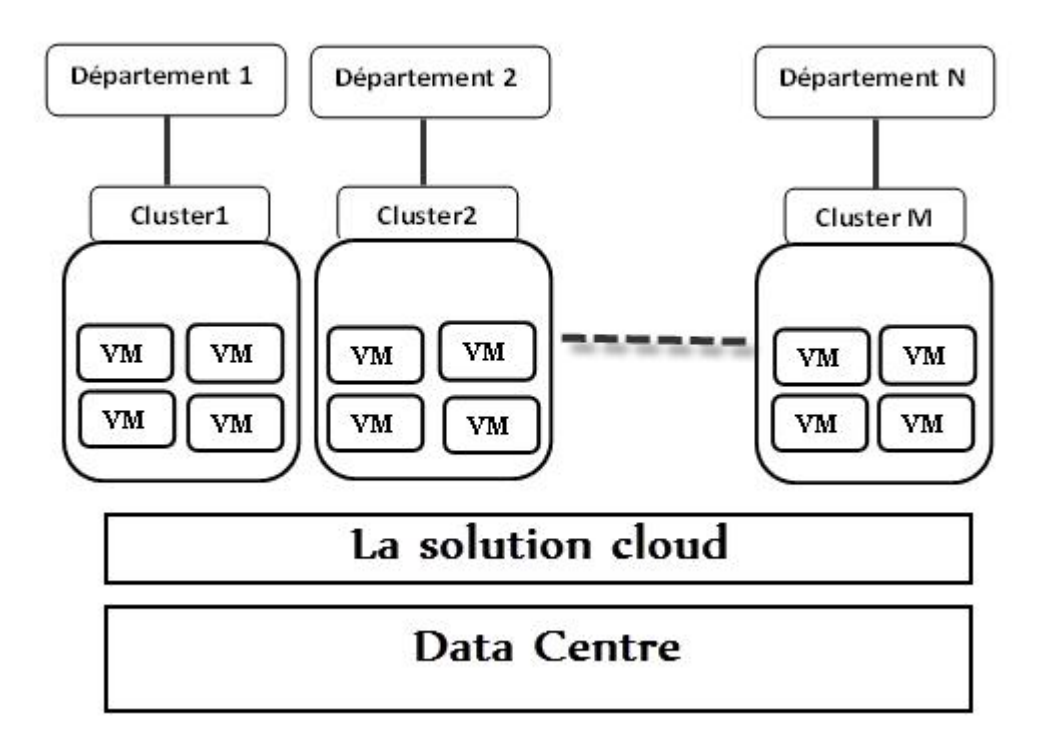

#### **Figure3.7Plateforme infrastructure infrastructure**

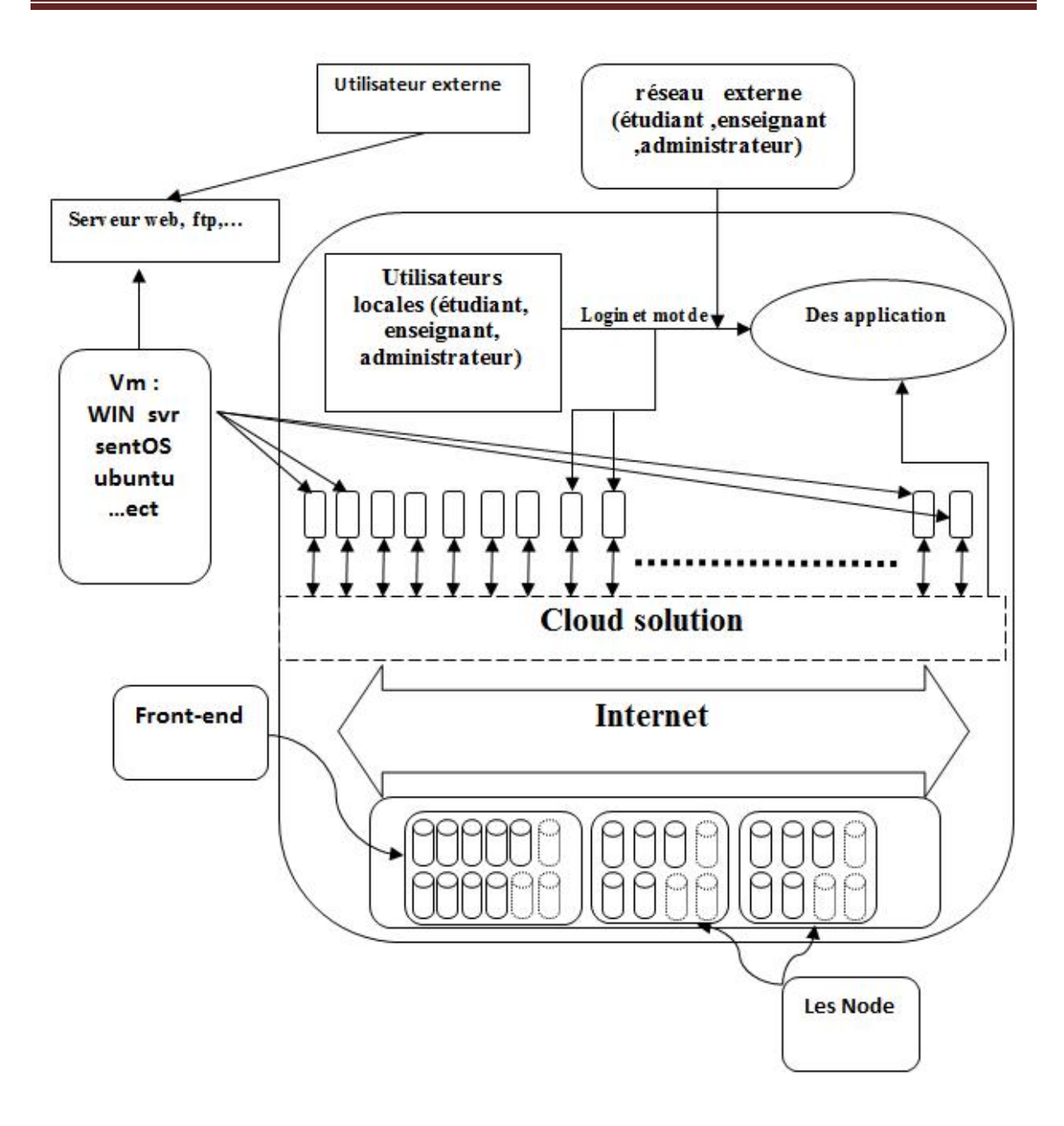

**Figure3.8 : Architecture d'utilisation de notre proposition**

#### **8.4. Les avantages de notre proposition**

Avec cette proposition l'UKMO minimiser le coute de les logicielle est licences et résoudre plusieurs problème de réseau comme le contrôle de flux et contrôle de contenu, en même temps aider les utilisateur de système pour la travaille scientifique et d'utiliser les ressource matérielle de l' université Avec cette proposition l'UKMO minimiser le coute de les logicielle est licences et résoudre<br>plusieurs problème de réseau comme le contrôle de flux et contrôle de contenu, en même<br>temps aider les utilisateur de système pour

Ces sont les avantage tirés de cette plateforme

## Chapitre 3: Une étude analytique et conceptuelle d'une solution cloud pour le campus de UKMO

**8.4.1. Pour les étudiants:** à chaque fois étudiant accèdes a site de l'UKMO n'import quel son emplacement doit être connecté par un login et mot de passe la solution Cloud fourni a lui tout l'application qui nécessaire pour leur travaille sur les ordinateur de l'UKMO ou bien sur son pc par ce que son travaille réellement est dans l'infrastructure de l'UKMO Exemple : un étudient est en voyage et n'avais pas C++ a son pc connecté au l'UKMO avec son login et mot de passe et travaille sur son TP et partager le TP avec un l'enseignant de la module tous ca faire dans le site de université

**8.4.2. Pour les enseignants:** il possède un login et mot de passe il est capable de géré nombres des étudiants et ajoute des applications et donné de n'importe quel emplacement et n'importe quel ordinateur (Sys ex) et il est capable de partager les ressource avec un autre enseignant

**8.4.3. Pour le plateforme administrateurs:** il est capable de géré les étudiant et les enseignant et gère le plateforme et l'infrastructure de l'UKMO

**8.4.4. Mises à jour et évolutivité :** pas besoin de mettre à jour l'ensemble des postes pour ajouter de nouvelles fonctionnalités, il suffit de mettre à jour l'application réseau et tous les utilisateurs bénéficient des nouveautés et des corrections. Il en résulte une plus grande cohérence de la méthodologie de travail et des documents produits par l'ensemble des contributeurs de l'organisation.

**8.4.5. Mise en commun des ressources :** chaque utilisateur peut contribuer à l'enrichissement des données et des expériences de l'ensemble si des outils collaboratifs sont mis en place. Cet avantage facilite le kownledge management (gestion et transmission des connaissances) dans les universités.

**8.4.6. Sécurité :** si les documents ne sont plus présents en local (et que l'utilisateur ne sauvegarde pas ses identifiants de connexion sur son poste) on évite le problème de l'ordinateur perdu ou piraté et des documents confidentiels perdus dans la nature.

**8.4.7. Puissance de calcul :** le système déporté sur un réseau de serveurs offre une bien meilleure efficacité de calcul qu'un poste seul. Cette fonctionnalité est développée dans les domaines de la compression ou de l'application d'effets vidéo, plus largement dans le partage de vidéo mais aussi dans la navigation en ligne (encore à l'état de test pour le grand public, le goulot d'étranglement étant la bande passante de l'utilisateur). Ce domaine est toutefois réellement intéressant dans le cadre d'application nécessitant une puissance de calcul importante pour une utilisation mobile.

**49**

## Chapitre 3: Une étude analytique et conceptuelle d'une solution cloud pour le campus de UKMO

**8.4.8. mobilité :** l'utilisateur peut à tout moment et à partir de n'importe quel appareil se connecter à ses applications et son workflow. Il peut y accéder à partir de n'importe quel type d'appareil à condition que celui-ci soit doté d'un navigateur

#### **9. Conclusion**

D après l'étude faite sur l existant de notre université, et face a la richesse des ressource qu'elle dispose, c est le moment pour que l UKMO migrent vers cette technologie qui lui permettre d'augmenter les performances et minimiser les couts de maintenance et l achat du matérielle, et facilité le travaille pour tous personne qui appartient al université Kasdi Merbah de Ouargla.

# **Chapitre 4 :**

## **Implémentation de solution**

#### **1. Introduction**

Après avoir présenté l'architecture de notre université, et les caractéristique des plateformes open source, nous passons dans ce chapitre a détaillé la mise en place et l'installation de notre solution choisi parmi les six plateformes étudies précédemment.

#### **2. Choix de notre solution**

Dans les paragraphes précédents, nous avons présenté une liste de logiciels permettant de créer des solutions Cloud. Il est à présent question de faire le choix de celui qui nous convient le mieux.

- Robuste pour un établissement aussi grande que l UKMO
- Facile à utiliser et possède une interface
- Gere des grands volumes de données
- Sécuriser
- Migration des machines virtuelles

Dans ce cas la solution OpenNebula est la plu répondu a notre critère, car son but principale et de construire un Cloud privé pure, elle possède une interface souple et simple à utiliser et assure une interaction facile avec le cloud

OpenNebula utilise une base de données persistante où les informations sur les machines virtuelles sont stockées. Cette solution garantit une grande protection des données, avantage majeur d'OpenNebula est sa compatibilité avec Amazon EC2.

#### **3. Fonctionnement d'OpenNebula**

OpenNebula adopte une architecture classique de type cluster-like avec un front-end et un ou plusieurs nœuds qui exécutent et hébergent les machines virtuelles, avec un réseau physique reliant le front-end aux nœuds.

#### **Frontend**

Le front-end est la machine qui gère toutes les autres : les nœuds ou les VM. Toute la gestion du cloud se fait sur cette machine.

Le front-end permet de gérer tous les services du cloud, notamment celui qui gère le cycle de vie des VM ou encore le sous-système comme les réseaux virtuels, le stockage et les nœuds.

L'administration du cloud se fait avec le compte utilisateur oneadmin. Pour la création d'une VM, il faut au minimum un fichier .one de définition de cette VM. Dans ce fichier on trouve notamment le chemin de l'image, la spécification des interfaces réseaux, les informations de contextualisation, etc.

#### **Node**

Les nœuds sont les machines qui hébergent les machines virtuelles, c'est à dire des serveurs hôtes de virtualisation.

Chaque nœud dispose des trois éléments suivants :

- un hyperviseur, c'est l'hyperviseur qui permet la virtualisation de plusieurs machines virtuelles sur une seule machine physique. Les hyperviseurs utilisés par OpenNebula sont Xen, KVM et VMware ;
- Un bridge, le bridge permet de relier les interfaces réseaux virtuelles des VM à l'interface réseaux physique de node ;
- Un serveur ssh, OpenNebula utilise ssh notamment pour copier les images des machines virtuelles.

#### **Communication entre le frent-end et l hyperviseur**

La communication entre l'hyperviseur (node) et le manager (frent end) se fait via une connexion SSH.

Le manager qui possède les Templates des VMs tels que les caractéristiques CPU ou le fichier ISO, va transmettre ces fichiers via le protocole SSH.

Il ne faut pas que le mot de passe soit demandé entre le manager et l'hyperviseur. Pour cela, nous devons indiquer au serveur SSH (Hyperviseur) que le client SSH est autorisé à se connecter automatiquement.

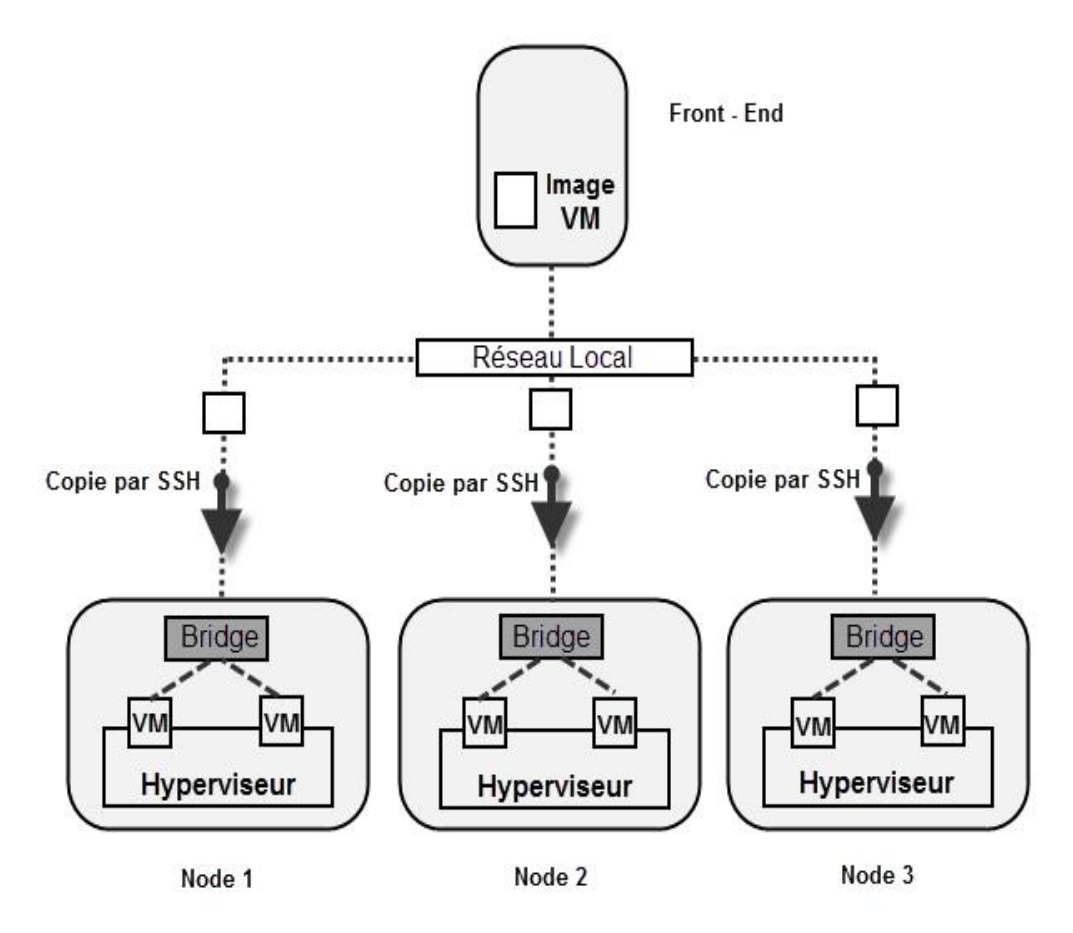

**Figure4.7 : fonctionnement d'OpenNebula Figure4.7 : fonctionnement d'OpenNebula**

Pour notre solution, les machine sur lesquelles elle doit être installée doit avoir les caractéristiques minimales suivantes :

| Matériel      | Configuration minimale |                                 | Configuration suggérée |                                               |
|---------------|------------------------|---------------------------------|------------------------|-----------------------------------------------|
|               | Front end              | Node                            | Front end              | Node                                          |
| <b>CPU</b>    | 1GHz                   | Suporte<br>la<br>virtualisation | $2*2$ GHz              | Suporte<br><sub>la</sub><br>vitualisation 64- |
|               |                        |                                 |                        | bit , multi-core                              |
| Mémoire       | 2GO                    | 1GO                             | 4GO                    | 1 <sub>GO</sub>                               |
| Disque        | 5400rpm IDE            | 5400rpm IDE                     | 7200rpm SATA           | 7200rpm SATA                                  |
| Espace disque | 40GO                   | 40 <sub>GO</sub>                | 200GO                  | 100GO                                         |

**Tableau3.1 : Configuration Matériel**

#### **4. Installation d OpenNebula**

Nous allons mettre en place l'infrastructure OpenNebula.

Le manager (Frent end) et l'hyperviseur (node) seront basés sur Ubuntu Server 12.04 64Bits.

- **Installation d OpenNebula sur le manager (Frent-end)**
- L'installation de l'Ubuntu Server doit intégrer le serveur OpenSSH.
- Créer une arborescence précise au niveau de système de fichier qui sera commun au manager et à l'hypervisur, le programme opennebula va s installer dans : /var/lib/one, Un utilisateur et un group commun a tous les éléments doivent être crées L utilisateur est « oneadmin » avec un mot de passe et le group « oneadmin » son dossier personnel va se trouver /var/lib/one
- De nombreux programme sont requis pour pouvoir exécuter opennebula, entre aute nous devons installer un serveur MySQL, pour la gestion des bases de données
- L'installation d opennebula se fait via un fichier zip télécharger au niveau du site officiel d opennebula qu'il faudra recompiler pour intégrer l utilisation de la base MySQL

Toutes les commandes de l'installation sont en **Annexe** Le fichier de configuration doit être édité pour prendre en compte les protocoles de communication entre l'hyperviseur et le manager, ainsi que les mots de passe (oned.conf voir des annexes).

#### **Installation de KVM sur l'hyperviseur (node)**

Tout comme le manager il faut respecter quelques étapes :

- Créer l utilisateur « oneadmin » et le group « oneadmin »
- Créer la même arborescence de fichier que dans le manager : /var/lib/one

modifier les droits d'accès au soketlibvirt ,pour accepter les commandes du manager

#### **Configuration d'OpenNebula**

Edition du fichier *~/etc/oned.conf* Dans ce fichier nous allons lui indiquer : Les paramètres de la base MySQL Les drivers de communication ont utilisé avec KVM On doit créer un autre fichier **/.bash\_profile** qui contient les variables d environnements

#### **Installation du serveur Web Sunstone-Server**

Pour installer interfaces GUI gérée par le serveur web sunstone des programme sont requis Pour installer interfaces GUI gérée par le serveur web sunstone des progra<br>requis<br>Via cette interface nous pouvons gérer le dépoilement des VMs les templates

Par défaut le serveur web écoute sur le port 9869 on peu éditer les déférentes options dans le fichier **/etc/one/sunstone-server.conf**

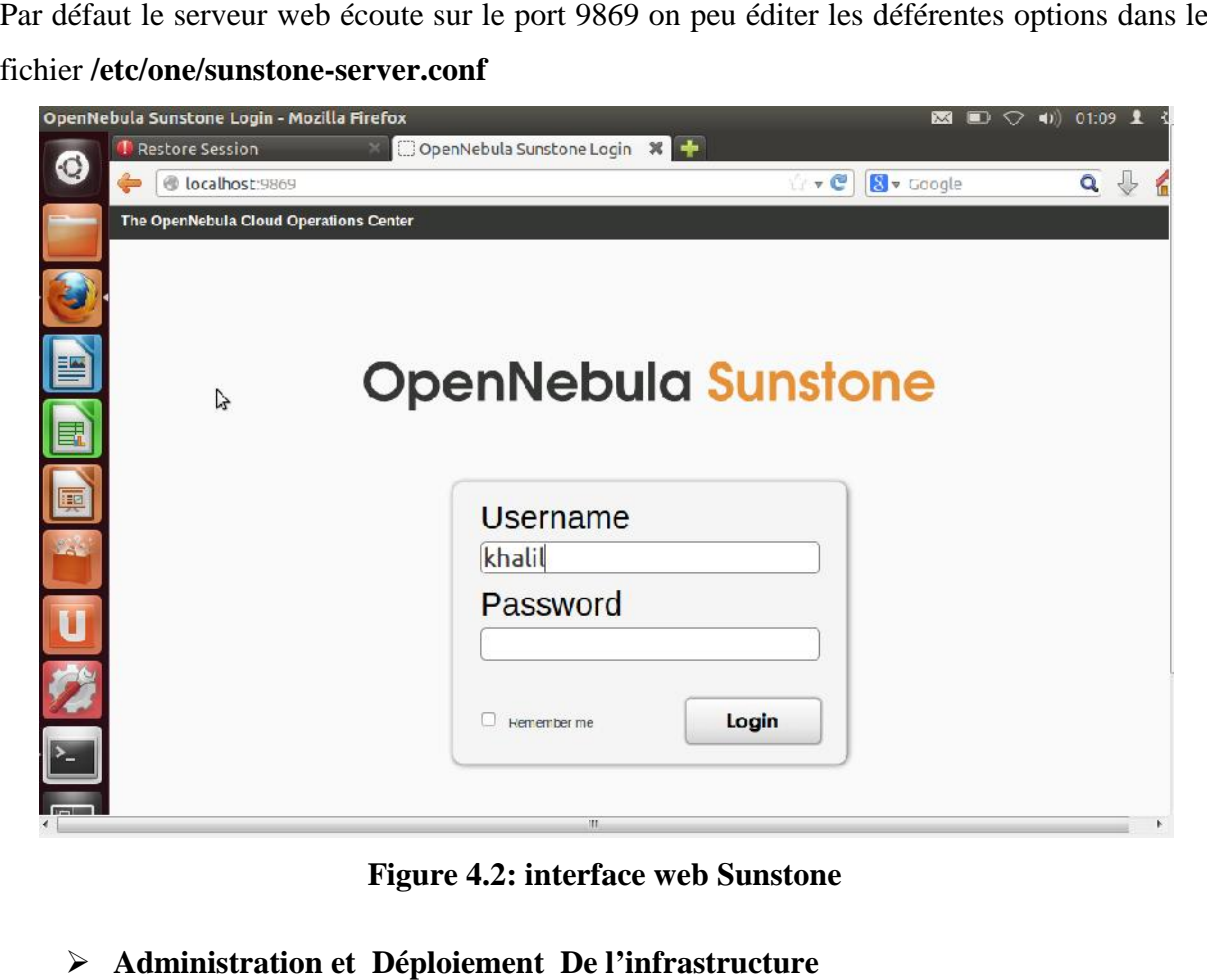

**Figure 4.2: interface web Sunstone**

#### **Administration et Déploiement De l'infrastructure**

L'administration d OpenNebula se faite soit via la ligne de commande au via l<br>erface web sunstone les deux méthodes nécessite une bonne connaissance de l architecture<br>la façon d'installations d opennebula. interface web sunstone les deux méthodes nécessite une bonne connaissance de l architecture et la façon d'installations d opennebula.

• Toutes fois on veut démarrer opennebula il faut exécuter le fichier qui contient les<br>variables d environnement<br>source ~/.bash\_profile variables d environnement

source ~/.bash\_profile

• Démarrer opennebula

one start

• pour démarrer l interfaces sunstone<br>sunstone-server start

sunstone-server start

a ce moment la on ouvre un navigateur web (mozila exemple) avec cette adresse on peut accéder a sunstone :http:// IP MANAGER:9869

Connecter l'hyperviseur au manager en utilisant le menu **Host**. L'ajouter en rentrant son nom, et le paramètre KVM et Dummy.

On crée un datastore sur le manager, qui possède les protocoles de transfert SSH.

On va éditer deux images (disques des VM),

On va éditer les Templates, ce fichier va contenir toutes les informations à propos des VMs comme la quantité de RAM qui va être attribuée, le nombre d'interfaces réseaux, le port sur lequel le serveur VNC de la VM va écouter

Instancier la VM basée sur le Template précédemment édité.

#### **5. Utilisateurs du système**

Pour notre solution, il existe deux types d'utilisateurs l'administrateur du système et les utilisateurs

#### *L'administrateur*

L'administrateur est toute personne physique ayant reçu les droits d'administration. Généralement, lors de l'installation, on configure les droits du premier administrateur.

Un administrateur peut :

- $\triangleright$  Ajouter de nouveaux administrateurs
- $\triangleright$  Supprimer des administrateurs
- Ajouter de nouveaux utilisateurs
- Créer de nouvelles machines virtuelles
- Gérer un réseau
- Ajouter de nouveaux serveurs de stockage

Chaque utilisateur possède un login et un mot de passe unique, modifiable a volonté par le concerné.

#### *Les utilisateurs*

L'utilisateur est toute personne physique de l'entreprise ayant reçu un compte d'accès.

A ce titre, il peut

- -Stocker des données dans la limite de ses possibilités
- Instancier des machines virtuelles
- Créer un projet

#### **6. Conclusion**

Dans ce chapitre, nous avons mis en place notre plateforme pour construire un cloud privé au sein de notre université, à travers cette installation nous avons pu dégager l intérêt de cloud, et ce que peut nous apporte de bénéfices et augmentation de performances pour l universités, mais la mise en place de cette technologie un matérielle puissant et supporte la virtualisation

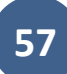

#### **Conclusion générale**

En conclusion, le travail de recherche effectuée dans le cadre de ce mastère aborde principalement le monitoring des applications de la couche IaaS du Cloud Computing. Nous avons donné une idée générale sur le Cloud Computing, son architecture et ses différents services.

Nous avons fait par la suite une étude sur différentes solutions open source et propriétaires du Cloud tout en précisant les techniques de virtualisation utilisés dans chacune d'entre elles. Ceci nous a permis d'avoir une idée riche sur les techniques de virtualisation ainsi que les différentes solutions disponibles du Cloud Computing et surtout de bien maitriser le concept du Cloud.

L études faite précédemment nous a permet de choisir la solution adapter pour notre université qui est opennebula

A court terme et en se basant sur l'étude technique réalisée sur le Cloud Computing, nous pourrons mettre en place un environnement Cloud si les contraintes matérielles seront relaxées. Ceci nous permettra l'utilisation de notre propre environnement pour mener à terme nos expérimentations à tous les niveaux du Cloud.
# Bibliographie

[1] Alain-B. TCHANA .Système d'Administration Autonome Adaptable: application au Cloud ,novembre 2011

[2]Bhaskar Prasad Rimal, Eunmi Choi, and Ian Lumb. A taxonomy and survey of cloud computing systems. In Proceedings of the 2009 Fifth International Joint Conference on INC, IMS and IDC, NCM '09, pages 44\_51, Washington, DC, USA, 2009. IEEE Computer Society.

[3] EuroCloud France. L'évolution maitrisée vers le IaaS/PaaS . novembre 2011

[4] Ignacio M. LlorenteBorja Sotomayor, Ruben S. Montero and Ian Foster.

[5]JunjiePeng, Xuejun Zhang, Zhou Lei, Bofeng Zhang, Wu Zhang, and Qing Li. Comparison of several cloud computing platforms. In Proceedings of the 2009 Second International Symposium on Information Science and Engineering , ISISE '09, pages 23\_27, Washington, DC, USA, 2009. IEEE Computer Society.

[6] le cloud computing une nouvelle filière fortement structurante,septembre2012

[7] Marvin Rambhadjan and Arthur Schutijser. SURFnet cloud computing solutions.

[8]Peter Sempolinski and Douglas Thain. A comparison and critique of eucalyptus, opennebula and nimbus. In Proceedings of the 2010 IEEE Second International Conference on Cloud Computing Technology and Science , CLOUDCOM '10, pages 417\_426, Washington, DC, USA, 2010. IEEE Computer Society.

[9] ThiagoDamascenoCordeiro, Douglas BritoDamalio, NadilmaCintra

[10] Vivansas.p.r.l.Cloud Computing Enjeux, Perspectives et Impacts métiers ,septempre 2009

[11] **Wy**gwanLe Cloud Computing : Réelle révolution ou simple évolution ?

## Webographie

[12]Abicloud. http ://community.abiquo.com/.

[13] Amazon web srrvice. http ://aws.amazon.com/fr/.

[14] Eucalyptus. http ://www.eucalyptus.com/.

[15] Kvm. http ://www.linux-kvm.org/.

[16] Microsoft. http ://www.microsoft.com/.

[17] Microsoft. Windows azure http ://www.microsoft.com/windowsazure/.

[18] Microsoft hyperv. http ://www.microsoft.com/hyper-v-server/en/us/default.aspx.

[19] Nimbus. http ://www.nimbusproject.org/.

[20] Opennebula. http ://opennebula.org/.

[21] Openstack. http ://www.openstack.org/.

[22] redhat. http://www.redhat.com/products/cloud-computing/cloudforms/

[23] Salesforce. http://www.salesforce.com/fr/.

[24] Vmwarevsphare. http ://www.arumtec.net/fr/outils-virtualisation/outils-devirtualisation/ vmware-vsphere-4.1/presentation-de-vmware-vsphere-4.1.

[25] Xen. http ://www.xen.org/.

[26] Xen. http ://wiki.xen.org/.

## **Annexe**

# **Etapes d'installation d'opennebula**

Pré requis : Deux carte réseaux au moins pour chaque serveur Ubuntu 12.04 LTS integré open sshseulment sur les deux serveur **Installation du manager opennebula(serveur1)** Création de l'utilisateur et des dossiers sudomkdir -p /var/lib/ sudogroupadd -g 10000 oneadmin sudouseradd -u 10000 -m oneadmin -d /var/lib/one -s /bin/bash -g oneadmin sudopasswdoneadmin sudochown -R oneadmin:oneadmin /var/lib/one **Installation de network file server** sudo apt-get install nfs-kernel-server ouvrire le fichier vi /etc/exports modifier /var/lib/one 192.168.1.0/24(rw,fsid=0,nohide,sync,no\_root\_squash,no\_subtree\_check) Redemarernfs sudo /etc/init.d/nfs-kernel-server start **Connexion SSH sans mot de passe** Su –l oneadmin ssh--‐keygen Appuyer 3 fois sur ENTER cat  $\sim$ /.ssh/id\_rsa.pub  $> \sim$ /.ssh/authorized\_keys ouvrir le fichier vi ~/.ssh/config ecrire Host \* StrictHostKeyChecking no **Téléchargement du package OpenNebula et décompression** Su –l oneadmin

Télécharger l'archive opennebula--‐3.6.0.tar.gz sur http://downloads.opennebula.org/

Tar xzfopennebula--‐3.4.1.tar.gz

### **Les programme requis pour l installation**

sudo apt-get install libsqlite3-dev libxmlrpc-c3-dev g++ ruby libopenssl-ruby libssl-dev ruby $dev$ 

sudo apt-get install libxml2-dev libmysqlclient-devlibmysql++-dev libsqlite3-ruby libexpat1dev

sudo apt-get install rake rubygems libxml-parser-ruby1.8 libxslt1-dev genisoimagescons

sudo gem install nokogiri rake xmlparser

sudo apt-get install mysql-server

configuration de mysql

 $mysql -uroot -p0000$ 

CREATE USER 'oneadmin'@'localhost' IDENTIFIED BY 'oneadmin';

**CREATE DATABASE opennebula;** 

GRANT ALL PRIVILEGES ON opennebula.\* TO 'oneadmin' IDENTIFIED BY 'oneadmin'; quit:

cd  $\sim$ /opennebula-3.6.0

sconssqlite=no mysql=yes

./install.sh -u oneadmin -g oneadmin -d /var/lib/one

#### Création des variables d'environnements

Vi ~/.bash\_profile le fichier qui contient les variables

export ONE\_LOCATION=/var/lib/one

export ONE\_AUTH=\$ONE\_LOCATION/.one/one\_auth

export ONE XMLRPC=http://localhost:2633/RPC2

export

PATH=\$ONE\_LOCATION/bin:/usr/local/bin:/var/lib/gems/1.8/bin/:/var/lib/gems/1.8/:\$PAT

 $H$ 

source  $\sim$ /bash profile

#### Création du fichier possédant les mot de passe global :

Mkdir  $\sim$ /.one

Echo "oneadminoneadmin" >  $\sim$ /.one/one auth

Modifier le fichier ~/etc/oned.conf

Commenter la partie sqlite

 $DB = [background = "sglite" ]$ 

Deommenter la partie mysql

 $DB =$ [backend = "mysql",

61

 $server = "localhost",$ 

port =  $0$ ,

 $user="oneadmin".$ 

 $passwd = "oneadmin",$ 

 $db_name = "opennebula"$ ]

#### Installation de l'hyperviseur avec le module KVM

Sudo apt---get install nfs---common

Modifier le fichier /etc/fstab

192.168.1.100:/srv/cloud/one/srv/cloud/one nfs defaults 0.0

#### Création del'utilisateur et des dossiers

sudomkdir -p/var/lib/

sudogroupadd -g 10000 oneadmin

sudouseradd -u 10000 -m oneadmin -d /var/lib/one -s /bin/bash -g oneadmin

sudopasswdoneadmin

sudochown -R oneadmin: oneadmin /var/lib/one

sudo apt-get install gemu-kvmlibvirt-bin ubuntu-vm-builder bridge-utils ruby

modifier le fichier /etc/libvirt/libvirtd.conf

 $unix\_sock\_group = "oneadmin"$ 

modifier le fichier /etc/libvirt/qemu.conf

vnc listen =  $"0.0.0.0"$ 

 $user = oneadmin$ 

 $group = oneadmin$ 

sudochown :oneadmin /var/run/libvirt/libvirt-sock

instalation du bridge

sudo apt-get install bridge-utils

modifier 1 interface /etc/network/interfaces

#### instalation de l interface sunstone

sudo apt-get install rails thin

sudo gem install jsonsinatra thin

#### **Install novne**

\$cd /var/lib/one/share \$./install\_novnc.sh -d /var/lib/one

sunstone-server start

## **Résumé**

L'informatique dans le nuage, est un « nouveau » modèle informatique qui consiste à proposer les services informatiques sous forme de services à la demande, accessibles de n'importe où, n'importe quand et par n'importe qui. Et qu'on paie selon la consommation. Cette technologie s'appuie sur la technique de virtualisation, il existe un nombre important de fournisseur du cloud La migration des applications d'entreprise sur cet environnement ne cesse de s'accentuer. Plusieurs plateforme sont apparu pour la mise sur pied le cloud, open source comme OpenNebula, OpenStack et Eucalyptus ou propriétaire Microsoft azure vCloud(VMwere), le travaille réalisé permet de 1 comprendre la notion et l environnement du cloud computing 2 montrer comment faire une migration vers cette nouvelle technologie 3 la mise sur pied d un cloud privé avec une solution libre.

**Mot clé :** L'informatique dans le nuage, virtualisation, OpenNebula, eucalyptus, OpenStack,, cloud privé, migration

### **Abstract**

cloud computing is a "new" computer model that consist to propose IT services on form of demand services , accessible from anywhere, anytime , and by anyone . And we pay according to consumption. This technology based on virtualization technique. it exists a large number of cloud provider The migration of business applications on the environment continues to increase . To benefit of this technology there are many open source platform such as Opennebulaopenstack and eucalyptus or Owner Microsofte azure vCloud (vmware). The realised work allow to understand the concept and the environment of cloud computing , show how make a migration toward this new technology , the establishment of a private cloud with a free solution

**KEYWORDS :**cloud computing, virtualization, OpenNebula, eucalyptus, OpenStack, private cloud , migration

الحوس ة السحابیة ھي تقنیة جدید في مجال المعلوماتیة توفر خدمات بناء على الطلب، یمكن الوصول إلیھا من أي مكان وفي أي وقت وبواسطة أي شخص وتدفع وفق للاستھلاك، تعتمد ھذه التكنولوجیا على تقنیة التمثیل الافتر اضي، و هناك عدد كبیر من مز و دي السحابة، هجر ة المؤسسات إلى هذه البیئة في تز اید مستمر للاستفادة من ھذه التكنولوجیة ھناك العدید من المش ریع مفتوحة للتطویر مثل OpenNebula : OpenStack Eucalyptus أو خاصة مثل:vCloud ,Microsofteazure وھذا العمل یسمح بـ : إدراك مفهوم وبنية المسحابية ،إظهار كيفية الهجرة إلى هذه التكنولوجيا، إنشاء سحابة خاصة مع

**الكلماتالمفتاحیة: الحوسبة السحابیة، تمثیل الافتراضي،** ,OpenStack ,eucalyptus ,OpenNebula **سحابة خاصة، الھجرة.**

نسخة للعمل مفتوحة.